# Solid Copy

The CW Operators Club Newsletter January 2019 — Issue 108

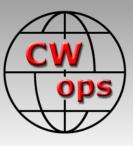

# Fishing and CW in KL7

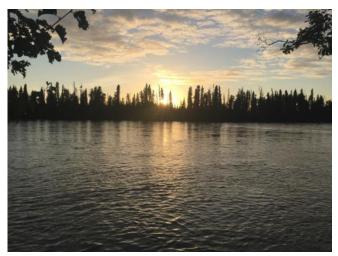

Terry N7TB recounts his Alaska adventures doing two of his most favorite things. <u>See story page 12</u>

#### CWops "CWT" Every Wednesday

Start: 13Z, 19Z, 03Z (+1),1 hour each session Exchange: name/number (members) name/SPC (non-members)

#### Avoid DX pileups!

Next slow speed CWT is March 13-14, 2019

#### US Vanity Callsign web site: http://cwomc.org

**CWops "neighborhood":** Look for CWops on 1.818, 3.528, 7.028, 10.118, 14.028, 18.078, 21.028, 24.908, 28.028, 50.098 "and up"

**13+ wpm practice:** Tuesday, Friday, Sunday 6 -8 pm "local time" 7.035-7.045

## **CWops Officers and Directors**

President: Mac McDonald <u>NN4K</u> Vice President: Peter Butler <u>W1UU</u> Secretary: Jim Talens <u>N3JT</u> Treasurer: Craig Thompson <u>K9CT</u> Director: Stew Rolfe <u>GW0ETF</u> Director: Nodir Tursoon-Zade <u>EY8MM</u> Director: Raoul Coetzee <u>ZS1C</u> Webmaster: Dan Romanchik <u>KB6NU</u> Editor/Publisher: Tim Gennett <u>K9WX</u>

# President's Message

It's the beginning of a new year for us and typical of January we can look forward to goals and progress in our activities. Goals turn into plans and motivate actions aimed at the goals.

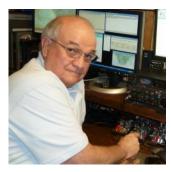

Later in the year we review our progress and see how well we are doing. Before I retired my managers had a big influence over my goals and progress but the day to day work was mine and left some latitude to adjust (called life). Still, quarter by quarter one could determine the trend and make adjustments in order to

(Continued on page 2)

## **Table of Contents**

| President's Message               | 1  |
|-----------------------------------|----|
| From the Editor: My ID10T Moment  | 3  |
| News & Notes                      | 4  |
| Award for Advancing the Art of CW | 10 |
| North American CW Weekend         | 11 |
| CW and Fishing on the Kenai River | 12 |
| Moving from Texas to Iowa         | 15 |
| My Visit with I5EFO               |    |
| <u>CWops Tests</u>                | 20 |
| CW Academy                        |    |
| Annual Financial Report           | 23 |
| New Members                       | 24 |
| CWops Members Awards              | 25 |
| OTX Report                        |    |
| Operating Events                  |    |
| My Story: New member bio's        |    |

#### stay on track.

Being retired I don't have anyone but myself to measure my progress toward goals. But holding myself accountable against stated goals keeps me focused. And the measuring data is shown when I report my CWT results to 3830scores.com. I've been doing that for some time and now this year I'm going to make QTX and mini-QTX goals and plans. One a day is a good start. I'll check it again at the end of March and see how I'm trending. If anyone else sees the QTX program as an opportunity to make QSOs then let me encourage you to join in. I missed doing that during my working years and never cultivated the interest in QTX activity. I'd usually do major and minor contests and that was the extent of my CW operations. Part of our mission as an organization is to keep CW alive and growing on the ham bands so I will aim to increase my efforts and results. I hope some of you will join in and have more fun.

CW Academy classes for 2019 have formed and most are in session at this time. We have a large group of students participating in the different levels of training. The semester will end during the

last week of February or early March. A slow speed CWT session will be held March 13-14 where the students will have a chance to make contacts with members. As one of the advisors I've had great experiences working with hams who want to use CW. Our local club has benefitted with having additional hams available to operate CW during the Field Day events. Gradually we are able to help populate the CW por-

## President's Message ...

"A slow speed CWT session will be held March 13-14 where the (CWA) students will have a chance to make contacts with members."

tions of the HF bands with more operators. Our mission is on target for further growth.

The band conditions sometime surprise us during the CWT sessions. The 20-meter band during the 1300Z session often has openings to Europe. It would be great if we could find more CW operators in Europe/Asia/Africa/South America and Oceania joining in the CWTs on Wednesdays. If you are in contact with hams from these areas who like CWT type activities be sure and encourage them to participate. When propagation conditions improve this will become easier, but we need to invite those we know and can hear to check us out. Lar, K7SV often works new or non-members during a CWT so folks are having CW fun with us. Not sure if it is directly related but we are having more operators in the CWTs as the top scores keep increasing as shown in the <u>www.3830scores.com</u> reports. Keep it up.

CWops will be present at the 2019 Orlando HamCation. If you plan to attend be sure and find our booth and say hello. We will be set up and operating the Call Sign Competition on Friday and Saturday, February 8 and 9. We'll be using the RUFZXP program and looking for participants. It's not too soon to make plans for attending the Dayton (Xenia), Ohio, Hamvention. Make your reservations soon. We'll take our annual CWops Group Photo there.

CW Forever!

Mac, NN4K, President

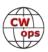

# From the **Editor**

## **My ID10T Moment**

By definition, 100% of ham shacks have a radio. After a radio, one of the most common if not the most common piece of electronics in the shack is a computer. According to a recent ARRL podcast, 93% of ham shacks have a computer and by necessity, while we all must know how to operate and maintain our radios, almost all of us also need to have some level of expertise on how to use and maintain our computers. Thus, a certain amount of fear and trepidation hit me last week when I, briefly, had a computer problem that had me totally flummoxed.

I was reading my email on the shack computer and was having an unusually high degree of indecisiveness on how to deal with one particular email. I like to keep a tidy inbox and if I ever get more

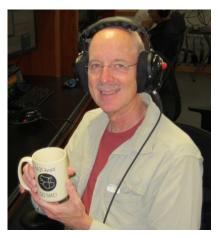

than 20 emails there, I start to think about cleaning house. I was in that mode, trying to decide how to deal with an email from a CWops email list thread: <u>Higher Speed Sending</u>. There were about 20 posts in the thread and some excellent ideas on how to improve sending speed.

Did I want to delete it? Move it to a different folder? Snooze it (a Gmail feature)? Reread it and then delete? I ran through these options in my mind a couple of times and each time I had a thought on how to deal with that pesky email I would click it or unclick it to select it or deselect it.

After three or four clicks I realized I was also hearing a corresponding click come out of my radio. Not out of the radio speaker but from inside the case. I knew the clicking sound from memory: it was an internal relay associated with the change from TX to RX and vice versa. Yes, every time I clicked on that CWops email in my web browser, the radio would briefly transmit. CW, of course. I clicked on the email a few more times to confirm my suspicion and, sure enough, the radio clicked back at me every single time. I had the radio speaker and the headphones muted so there was no audible side tone but that relay inside the case was consistently doing its thing, and I could look at the SDR panafall and see my TX signal with each click.

"OMG!" I thought. What on earth could be causing this? The radio in question is an SDR radio and I knew there were mysterious and arcane things always happening between the radio and the computer. I had no idea where to start to try to debug this. I also knew how completely and utterly stupid I would look if I posted a question on this to any of the email lists I'm to which I am subscribed. I figured I was on my own.

My number one computer maintenance rule is to reboot when there is a problem, so I set about doing that, closing my open programs. After clicking the close button on a couple of programs I realized each mouse click was still causing the radio to transmit, so it wasn't just a Gmail thing. I closed my logging program, which controls my WinKey and which is set up to mute the WinKey's sidetone, and now the uncontrolled WinKey started to beep at me each time I clicked the mouse. "Aha," I thought. More diagnostic information.

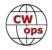

I'm proud to say it did not take me long at this point to get to the bottom of things. I use a trackball instead of a mouse so when I am doing mouse things on the computer, my hand is station-

ary on the desk, it is only my thumb and two fingers that are moving. But, the trackball does sometimes get moved around on the desk and it had moved so that the base of the trackball had come to rest against the "dah" paddle on my Begali. There was not enough pressure on the paddle to close the contact, except when I used my index finger

|              | ☆                            | Paula Uscian         | Re: [cwops] Radio and exercise - Tim,   |
|--------------|------------------------------|----------------------|-----------------------------------------|
|              | 公                            | Jerry, me, Jerry 3   | [SMC] 2019 Dayton Contest Dinner - Q    |
|              | Å                            | DXLab@groups.io      | DXLab@groups.io Digest #608 - This i    |
|              | $\stackrel{\wedge}{\bowtie}$ | John, me 5           | CWOps/01 Fw: Re: [cwops] Observatio     |
|              | $\dot{\mathbf{x}}$           | John Laney           | [cwops] Tuesday Fox Announcement -      |
| $\checkmark$ | ☆                            | Bill Gerry, K9MA 20  | [cwops] Higher Speed Sending - Anyor    |
|              | 公                            | Bernie McClenny, W3. | [The Daily DX] Vol. 23 No. 005 - Januar |

to click on something with the mouse which provide just enough forward pressure on the paddle to close the contact and send the radio into transmit. Problem solved and I didn't even have to reboot.

Is there a moral to my story? Not really. But it felt so good to quickly solve a tough problem (and avoid those embarrassing posts to the email lists) that I can't pass up an opportunity to share the story when I get a chance.

73,

Tim, K9WX, Editor

# **News and Notes**

## Jerry Weisskohl AC4BT

# Sadly, we report that on Thursday January 3<sup>,</sup> 2019, Bob Elsinger, VE6UX, CWops #1912 lost his battle with cancer and went Silent Key.

**Don, NU8U**: I Just finished a few Q's in the Dec 26 activity. At age 93, I still need my daily CW fix and enjoy ham radio today as much as I did back in 1941. I was W8WOJ for 78 years prior to November 6, 2018. But as of that date I became NU8U, First licensed in 1941 prior to Pearl Harbor.

**John K4BAI**: Two CWops Members, KU8E and K4BAI will be part of a four-man multi two team in the upcoming ARRL DX CW from Bonaire, signing PJ4A. Dates of the trip are Feb 13 to Feb 20.

We will be QRV outside the contest as PJ4/home calls. We will predominately operate on 160M each night.

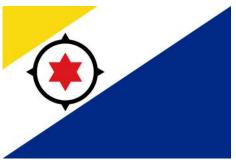

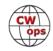

QSL PJ4A, PJ4/K4BAI and PJ4/KU8E via K4BAI. Other ops are W2ID and K2NG (the latter QSL via WA2NHA).

Jeff, KU8E and I will try to be QRV in the CWTs, but since Wednesday is a travel day, the 0300Z session on Feb 14 may be the best bet for us to be QRV in a CWT.

**Lee, K3DMG**: With the cold weather again upon us in Ohio, the XYL and I are looking forward to another winter in the warm sun. Of course, we will have to spend the Christmas Holidays with the family in Ohio and WV, but on January 16 we will again be flying off to our favorite place in the world to spend the majority of the cold season in Aruba. We will be on the island from January 17 thru March 11 and I will be operating as P4/K3DMG.

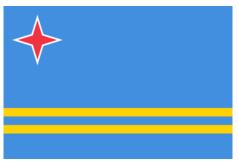

We are staying in a ham friendly rented house until February 25 and then move to our Marriott Surf Club Timeshare where ham operations may not work out. The licensing paperwork has already been processed and everything should be in order for a quick setup. The station will be modest running an IC-7300 into an all band My Antenna EFHW wire strung up as an inverted-L. I will take along a 40' telescoping fiberglass mast by Spider Beam and this pole sure gets a work out from the strong and steady trade winds that blow on the island, but it holds up very well. This is the same arrangement as last winter which resulted in making about 2,000 Q's operating in a beach casual manner.

Ham radio is about the third priority while in Aruba, so operations will be spotty, but I will make every effort to participate in as many of the CWT sessions as possible. The 1300Z and 0300Z portions are the most likely to fit the beach schedule. Aim the beams south and you may hear me.

Last year's operations were totally CW, RTTY and FT8 and that will likely be the case again this year. I realize that Aruba is hardly a rare one, but if anyone needs a Q from P4, I'd be happy to set up a schedule and give it a shot. Fortunately, there are several interesting contests happening while we are there, and I expect to play a bit in any of these that fit the schedule.

We have been going to Aruba for the past 30 years and consider the island to be almost our second home. The weather is always outstanding, the people are wonderful, the food is excellent and the beaches and water very inviting. The fellow who manages the house that we rent is from Venezuela and has an interest in ham radio, so he is very helpful and cooperative in getting the station and antenna set up; no HOA problems at all.

Logs will be uploaded daily to LoTW and QRZ. Paper QSL's are a no-no and eQSL is just too darn time consuming. I hope that some of the CWops gang will strain their ears to hear me and that I can offer some Q's.

**<u>Giu, IT9VDQ</u>**: RAEM contest: damn difficult, but extremely beautiful!</u>

Every year, when the end of December approaches, I say to myself: "No, this time I do not, too

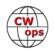

difficult, I'm done, too old", but at 0000z of the last Sunday of December I find myself "ready" for this wonderful appointment!

Even after forty-three years of CW, every time I have to start slowly, to not do bad figures: "CQ IT9VDQ RAEM" and immediately dozens of Russian stations answer me ... First QSO and TU 001 38N13O ... and so on, magical!

This year I operated in the 15 meters band and had great fun on 20 meters before the "high bands" opened in Sicily. From the claimed results an honorable third place behind UP7G and R0AA. I am looking forward to being back again in December 2019! I understand that for the USA it is not a particularly favorable time, but once in a lifetime you MUST try RAEM contest: very difficult, but extremely beautiful!

**Colyn, GD4EIP**: Please see photo below of my first station in 1962.

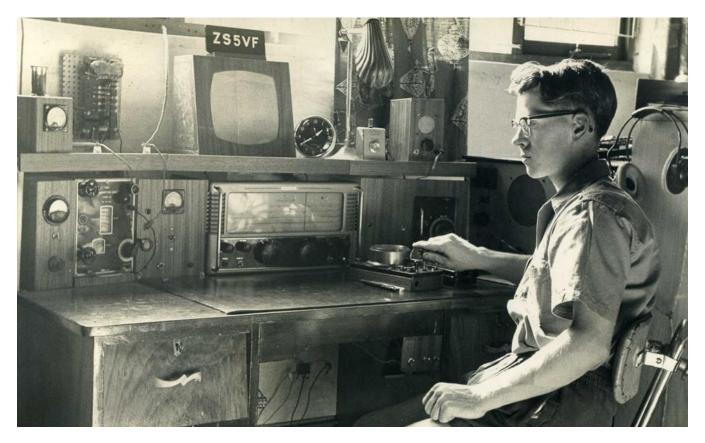

I wonder if anyone might know what the transmitter is, I was given it by the amateur who taught me Morse Code, ZS5FW. It can only do 80 and 40 and I believe it was a WWII aircraft transmitter. The receiver was a general coverage Eddystone.

The first year of my license was CW only. You were not allowed to do phone and I have never stopped using CW!

John, W2GD: Congratulation to the P40W team for winning the 2018 ARRL DX CW contest in the

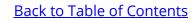

SOAB Low power assisted category! The plaque was sponsored by CWops.

Left to Right:

N3RS, AA3B, N3AD, W3FV, W2GD (holding CWOPS Sponsored 2018 ARRLDX CW Plaque), W8FJ, NY3B, K3MD, K3SW and N3RD

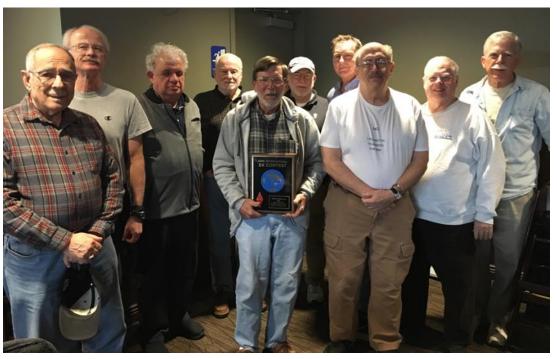

**Tom, K8BKM**: My lifelong dream of operating from a "DX" location is finally coming true. I will be competing in the 2019 ARRL DX CW contest from FM, Martinique, using contest call TO8T.

I look forward to working many CWops, Mad River Radio Club, and Southeast Michigan DX Association (SEMDXA) members during the contest. Before and after the contest I will operate using the call FM/K8BKM. I will be operating from the contest station of FM5BH. Hams from all over the world have operated from this station, as FM5BH, TO9A, TO5X, and TO7A. In the last 15 years, this station has consistently placed in the top 10 worldwide and in the top 5 in North America for the ARRL DX CW contest. The station is very well equipped with two rigs, two QRO amplifiers, and Yagis on 10-40.

I look forward to big pile-ups and a high rate of QSOs throughout the 48-hour contest. In preparation, I have been practicing daily with Morse Runner and other pile-up simulators. I participate annually in the ARRL Sweepstakes CW, NAQP CW, and ARRL 160 contests, as well as frequent entries in the weekly CWOps CWT events, but this will be my first experience contesting from a DX location. My goal is to finish

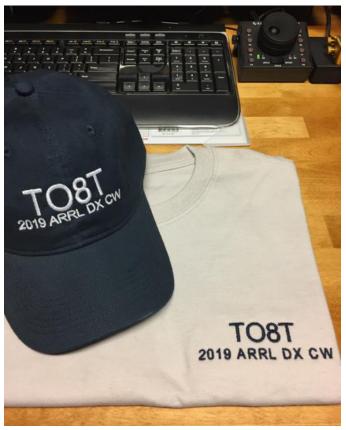

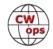

in the top 10 worldwide but I will be happy no matter where I finish.

Please work me early and often from TO8T during the ARRL DX CW contest, February 16-17, 2019.

**Roger, G3LDI**: The UK entered a team in the CW Open contest last year. I used G2CWO and there were about ten of us taking part. I was very pleased indeed to find out that I had won two sections of the contest and had a trophy and wall plaque on their way to me.

I was really pleased and surprised to win these and they will be placed alongside the CWops plaque I won for my work with teaching CW in the UK. Here in Norwich alone we now have five classes per week, four volunteer tutors who spend an hour each time with the students. One student Mui Tsun M0MUI, only started in amateur radio last spring, passed all three examinations for her full license and is now at around 25 wpm CW speed. It won't be long before she will be nominated for membership of CW OPS!

I missed out getting a CWT silver medallion this year due to the fact that I have been QRT for the last three months. I emptied the shack, laid a new floor covering, friendly to my castor chair, redecorated and have been

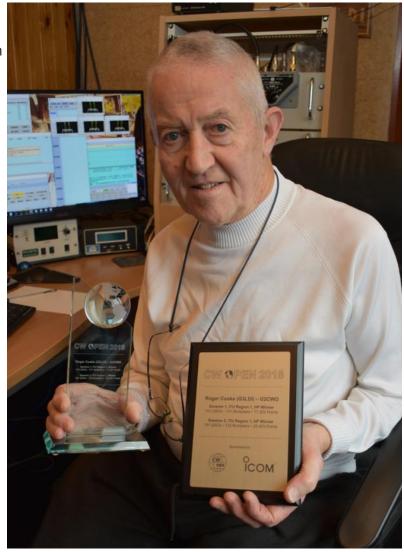

busy installing a completely new station, using the Flex 6600, new computer and desk with comprehensive ferrets - sorry - ferrites everywhere to give me a quieter noise level. I shall be entering the CWTs this year and I hope to achieve a gold medallion in 2019! (That is if I live long enough. I hit the big 80 in 2018).

I now have two 27-inch monitors on the desk and using the SDR and Panadaptor it is a new world! My contest scores will suffer for a while I think, but it keeps the brain cell active!

**Peter, GM0EUL**: There have been some minor equipment changes here at GM0EUL. I sold my YouKits EK-1C portable QRP rig and spent the holiday building a 40m QCX to replace it. The receiver is excellent, a few minutes after turning it on for the very first time I heard VK1AA. I could-

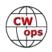

n't work him with the 4-watt QCX but my K2 could also hear him and I managed to work him with 100 Watts to a wire dipole. I managed a handful of CWT contacts with the QCX in the 2nd Jan 1300 session and it really is very good.

Most of you probably know that Palm Radio has closed recently so there are no more Palm Paddles and keys. I have a Palm Mini Paddle and a Palm Pico Paddle. I've always fancied one of their tiny straight keys. A lot of suppliers were out of stock and a few had a couple left at inflated prices. I eventually managed to get one that was discounted because it was end of line!

Finally, I will be operating in the SKCC K3Y event throughout January as GB0KEY, I believe I am the only K3Y station in Scotland. Keep a lookout for me and give me a call if you can!

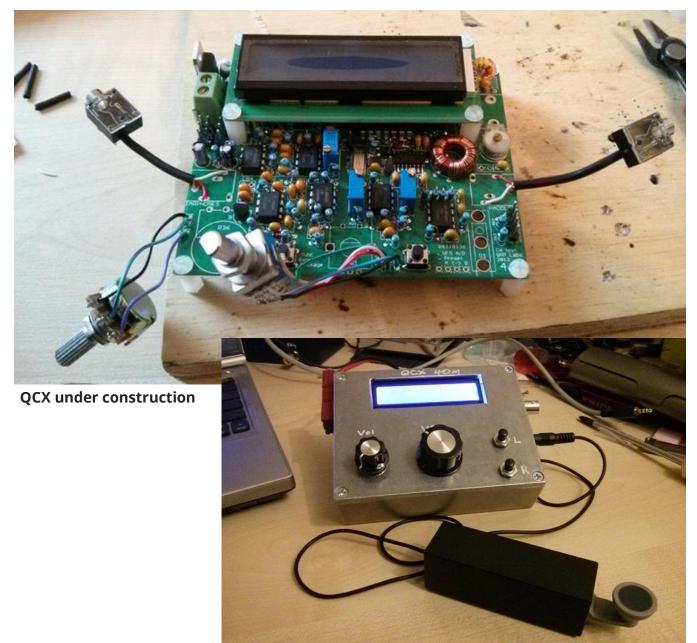

Palm PPK connected to the completed QCX:

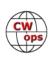

# The CWops Award for Advancing the Art of CW

## <u>Riki Kline K7NJ</u>

CWops is pleased to announce that it is now accepting nominations for this prestigious award for the year 2019.

The purpose of the award is to recognize individuals, groups, or organizations that have made the greatest contribution(s) toward advancing the art or practice of radio communications by Morse code.

<u>**Criteria**</u> - Candidates for the award may be one or more of the following:

- Authors of publications related to CW
- CW recruiters, trainers, mentors, coaches and instructors
- Public advocates of CW
- Organizers of CW activities
- Designers and inventors who advance the art or practice of CW
- Other contributors to the art or practice of CW

**<u>Note</u>**: The award is **not** limited to amateur radio operators and organizations.

## Nomination:

Nominations may be made by anybody (not limited to CWops members). Nominations should be emailed to <<u>awards@cwops.org</u>> with a copy to

<<u>secretary@cwops.org</u>>. In order to be considered, a nomination must be received by March 1, 2019 and include:

- Name and call sign (if applicable) of nominee(s), and complete contact information including their postal address(es), email address(es), and telephone number(s).
- A detailed explanation supporting nominee qualifications according to the above criteria.
- Name, telephone number, email address, and call sign (if applicable) of the person submitting the nomination.

## **Presentation of Award**

A plaque will be presented to the recipient(s) at the Dayton Hamvention. If not attending, it will be sent to them.

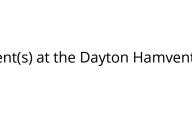

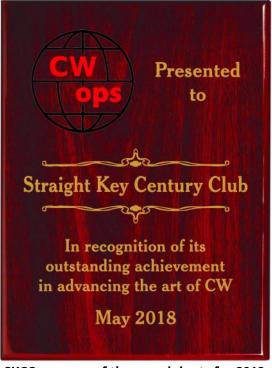

SKCC was one of three recipients for 2018

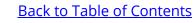

# Save the Date: North American CW Weekend

## 7-9 June 2019, Fairview Park Marriott, Falls Church, Virginia

## Don Lynch W4ZYT

The 2019 CW Weekend will take place June 7-9 (first FULL weekend in June) at the Fairview Park Marriott in Falls Church, Virginia. This event is open to all hams or others with an interest in CW or Morse code communication - FOC, CWOPS, SKCC, the Morse Operators Society, FISTS, and the American Telegraphy Society. It is predominantly a social event and provides a great opportunity to connect with old friends, make new ones, and enjoy those eyeball QSOs with folks you have worked on the bands for years.

As in years past, we'll kick off with an informal pizza dinner on Friday evening, followed by a brunch on Saturday morning hosted by Jim N3JT and Nina KE4PSV at their home in McLean. Dinner will follow that evening at the Blackfinn Ameripub in Vienna. There will be a hospitality suite with refreshments at the hotel on Friday and Saturday evenings. Sunday morning, many attendees meet informally at the hotel restaurant for breakfast before heading home or on to other activities. It is likely that Frank, W3LPL, will make a tour of his world class contest station available Sunday afternoon if there is interest. Further specifics about the hotel, restaurants, and other activities will be forthcoming.

Early June is a nice time of year to visit the Washington, DC area, and the schedule allows plenty of time for sightseeing, shopping, and socializing, or visiting with family and friends. World class

museums abound, and excellent shopping at two huge shopping centers is convenient to the hotel.

A block of rooms will be set aside at the Fairview Park Marriott at a special rate of \$ 109. The special rate is available from June 5th through

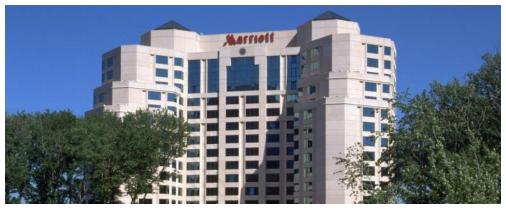

June 9th. Book directly with the hotel (800) 228-9290 or (703) 849-9400. Please indicate you are with the "North American Account." Further details on booking will be forthcoming shortly. The cutoff date for the special rate will be May 10th, 2019.

There will be a modest registration fee of \$ 15 per person or \$ 25 per couple to cover refreshments and the hospitality suite, payable by check to Don W4ZYT [1517 W. Little Neck Rd, Virginia Beach, VA 23452-4717]. Further information is available from Don, W4ZYT (w4zyt.don@gmail.com) and will be posted on the FOC and CWOPS web sites..

We look forward to seeing lots of CW folks at this gathering. Talk it up, mark it down, and come!

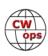

# CW and Fishing on the Kenai River

## **Terry Brown N7TB**

This past August was my 26<sup>th</sup> annual trip to fish for Silver (Coho) salmon on the Kenai River in Alaska. I usually fish for just short of 3 weeks. It was also my first trip as a member of CWOps. Combining my fishing experience with CW was a natural thing to do.

First some background. In 1993, I was 43 years old and invited to fish with a dear friend, Loring

Carl, who built and owned a cabin about 4 miles north of Soldotna AK on the Kenai River. He would head to Alaska from Oregon in June and spend all summer at his cabin fishing for King (Chinook), Red (Sockeye) and Silver (Coho) Salmon.

I fished with my friend for 6 years before he passed away. He was like a father to me. His daughter and son-in-law, Roy Anderson live in Kenai, AK and were co-owners of the cabin. After Loring passed away, I was told that the cabin was mine to use whenever I wanted to come to the river.

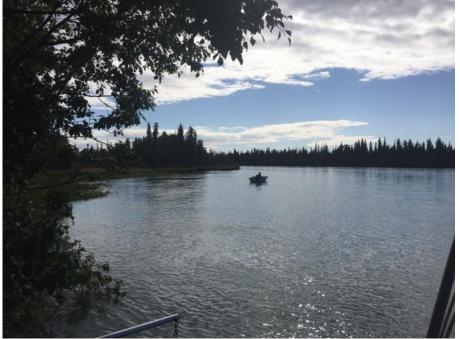

"Falling-in" hole upstream from dock at cabin

Since that time, Roy and I fish together each year, and about 18 years ago, my brother joined us. The three of us have a great time. It is no longer about catching a lot of fish; it's about being on the River we all love and enjoy being there and fishing together. I am truly blessed to have been able to spend a combined year and a half of my life fishing that great river.

The cabin has no road access, so even though it is close to town, it has no electricity and can only be accessed by boat. We use battery power with solar panels and an occasional boost from a generator. We bring in drinking water but use rain runoff from the roof that is collected in a barrel for washing dishes.

Temperatures in August range from about 65 degrees on a sunny day, and 55 on a rainy one. It rains about half the time. Nights when it is clear will drop into the low 40's. It's a real wakeup call when nature calls and someone sits down on that cold toilet seat in the outhouse early in the morning!

This past August was one of the best fishing years for us ever. The fish averaged 12-14 lbs. Nor-

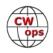

mally they average 8-10 lbs.

It was the first time in all the times I have gone to Alaska that the commercial drift net fishery had to stop fishing for Red Salmon in mid-July because of low escapement numbers of Red (Sockeye) salmon coming up river. As a result, the "incidental catch" of several hundred thousand Silvers that they usually catch were able to get upriver unimpeded. The Silver run begins in early August and normally ends in the fourth week of August. The limit is two Silvers per day. In past years, we might fish all day and catch one fish each or less. This year, we had many limit catch days, and usually caught them in a 3-4 hrs.

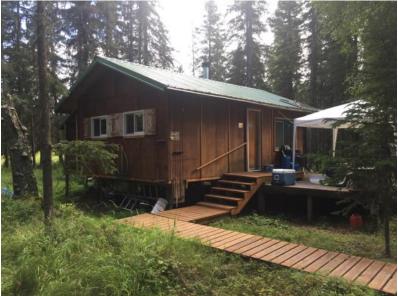

Cabin built in 1986.

Now to the CW activities.

My CW equipment consisted of my Elecraft KX2 with ATU, a Palm Pico single paddle, an external LiFePo4 battery so that I could get a full 12 watts output, and a My-Antennas 80-10 EFHW antenna, cut down to 40-10 meters operation. The few times I operated during the day (I was usually fishing) on 20 were not successful. I found that 40m operation in the evening was the most successful.

The Antenna ran from the front of the cabin up into a birch tree as a sloper. The top of the antenna was about 50 ft. in the air.

In 2017 I had a 94 ft. random wire sloper in the same tree with a 54 ft. counterpoise. The wires were attached to a balun and then a 15 ft length of RG-8X from there to the KX2. With that setup, I never was able to be heard by any station, even though I could hear them. This year's EFHW was definitely an improvement.

I made most of my contacts in Washington, Oregon, and California. I was able to make one CWT contact on 40 in the evening to Stan, AH6KO in Kona, HI.

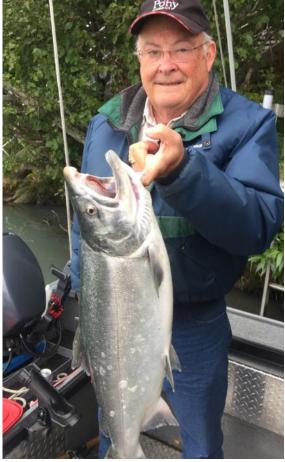

13 lb. Silver I caught on a spinner with the boat tied up to the dock.

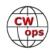

It is a long haul from the Kenai Peninsula to the Pacific Northwest; about the same distance as Portland, OR to Memphis, TN. I was amazed that my little 12W and sloper did so well on 40 meters.

One surprise of my CW operating was stumbling across a friend who I thought was still living in Hawaii, but had moved back to Aurora, OR and just happened to be operating CW when I stumbled across his call. It was quite a thrill to have him come back to my call. We had two QSO's.

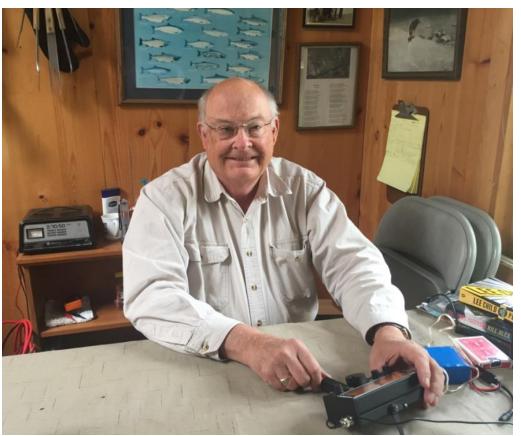

Operating location for CW at cabin

The highlight of my operating, however, was working my friend, Dan, N0DA, first in Corvallis, OR from his home station, but even more amazing was the two contacts we had when he was backpacking in the Eagle Cap Wilderness in NE Oregon. He was operating with his KX2 on an 80m doublet. His output was 10 watts.

At 70 years old, I treasure every year that I have the opportunity and good health to travel to Alaska and fish my beloved river. Being able to combine this with my love for CW operating is very special.

God willing, next year if conditions improve, I hope to work more stations from Alaska in the CWT.

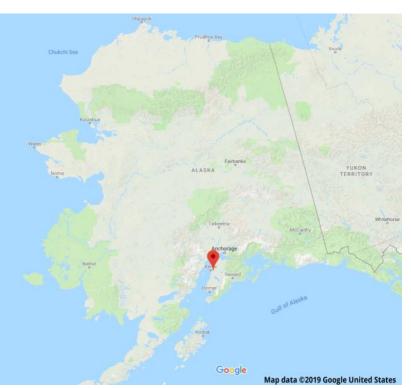

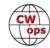

## Back to Table of Contents

# Moving from Texas to Iowa: October 2018

## Gary Stone N5PHT

What could motivate a guy to move from warm Texas to cold Iowa? That same question has been asked of us many times since our arrival in Iowa!! Well, the short answer is a little fellow named after his Grandpa – Jacen Ray Stone. My middle name is Ray and we gave that middle name to our Son and now he did so with his son! Jacen turns 2 years old in November! When we give that response, we get few other questions, but it really goes deeper and has quite an element of ham radio involved.

We had lived in the same house in Texas for about 30 years and almost that entire 30 years we contemplated moving. I grew up in Texas near the same place we lived and the XYL grew up in

Spokane Washington – very different worlds. Well, she never got used to Texas and I guess the truth be told I really didn't care for much of the Texas mystic. We drooled over property in Washington State, Wyoming, Arkansas and probably many other places through the years. I guess two things kept us in Texas – my career and my family. Well, both of those changed....

I retired from the VA (Veterans Administration) Hospital system and I also taught for the local Community College system for 20 years part time. Retirement ended those things and now it was time to settle down to some nice Ham Radio activity. A few years before retirement came a very nice 80-foot tower. I first populated it with some fantastic hardware – including

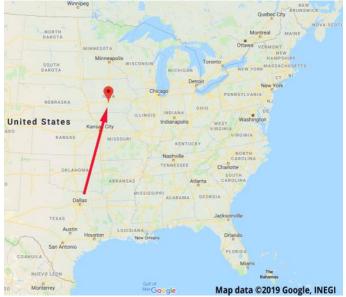

an OptiBeam with a 40-foot boom and 3 elements on 40m and more elements up to 6 on 10! Ten feet above that was a WARC beam with 2 elements on 30m and 3 each on 17 and 12 meters. Along with all that nice aluminum in the air came lots and lots of headaches, rotators, storm damage, etc. etc.

As I was staring out the window one day during a frequent storm my XYL made a simple observation that left a lasting impression by saying to me, "I thought ham radio was supposed to be fun." Well, that started the ball rolling in my head and I eventually came to the realization that I could do ham radio from anyplace and perhaps the big monster array ownership was not the dream I had wanted but, in many ways, more like a nightmare.

Fast forward a few more years and those huge beams were sold for a great loss and replaced with a simple 8 element LOG – and I was quite content and worked the world. As retirement continued it seemed the Texas climate was draining us more and more. And we longed for a way to escape.

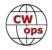

Enter the RVing phase and hopefully we are still in that phase. We tried several campers and ended up with a 32-foot Motorhome and made out way to over half the US States. Doing ham radio and camping is a great mix by the way! Lots of activity for ham radio from the road. But we could not stay away from home for too many weeks at a time with the mail, and other "obligations" in Texas.

Again, we looked at the prospect of moving – as we had for many years but something changed that pushed us a lot more in the direction of moving. Our Son had married an lowa girl and they lived about 3 miles from us in Texas. Our only Grandson had the good sense to be born on a Friday so that his birth did not interfere with my CWT streak!! All was fine for about a year and again we settled into enjoying retirement and being a Grandpa and Grandma.

Our daughter-in-law longed for her native lowa and her family. I had a very unique vantage point of understanding that completely having torn my XYL away from her family in Spokane, Washington to live in Texas some 30 years earlier. Well, 1800 miles is a long way to travel and I try to never regret but will say that our two kids really did not get to know their Grandfather in Spokane – seeing him only a few times a year at best. My wife had great fond memories of growing up

around her grandfather. Our kids did get to grow up around one grandparent but he was long since deceased.

A little time rocked along, and our Son and his wife moved to Iowa when our Grandson was a year old. We were devastated. We cried ourselves to sleep for weeks. I know that is a common situation for many people but for us it was just not bring us a lot of joy. I know some say to never chase your children. But, coupled with the long-term desire to be rid of the heat and fire ants in Texas we again considered moving. We still have family in Texas and I can say the decision to move was very, very difficult – probably the most difficult in our 35 year marriage.

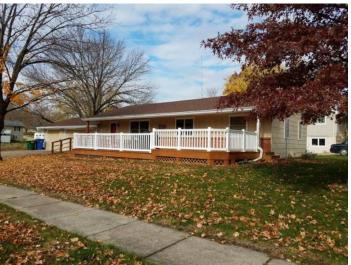

The new N5PHT QTH

Ham Radio once again is involved. My XYL has no interest in Ham Radio personally but she has always shown a very keen interest in her husband being happy!! I am very blessed in that department and have been for our entire marriage. I have always done whatever I desired with ham radio, of course with the constraints of money and other practical issues but the XYL never questioned me in ham radio activities. This fact came into play for our move. In Texas I was well covered with ham radio but what about moving to a City (in Texas the nearest town was 3 miles away and had a population of 800) with perhaps antenna issues and of course dreaded neighbors. It is not that I don't like people but the possibility of causing interference to their cheap electronics was not appealing. My XYL tells me this was one of HER greatest concerns, not the possible TVI but me enjoying ham radio from the new place – again she likes me to happy!

We visited once again the City of Indianola and through much prayer and discussion decided to

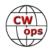

make the leap before we get older. Our daughter in Texas felt we made a choice that excluded her and I suppose that has some truth! Well, life is about choices and sometimes no perfect answer surfaces so we made our best choice!!

Back to ham radio – some members may not enjoy my family tales! We found a house we both liked. It is in a bit of low spot but all other factors were positive. I took a small portable radio and tried to see how the noise level would be!! And TVI of course would just have to be a hit and miss! But what about antennas? I had one advantage: I had the experience of looking over camping sites in over 20 States to see if wire antennas would work!! That experience paid off and I was convinced I could at least get some wire antenna up and maybe a short tower.

The City of Indianola was not helpful. They seemed to have a 30-foot tower limit but could not seem to find any documentation of any rules. It turns out the ham that is EC for the County lives about 3 blocks from our new home and his method is to "just do what you want and they will leave you alone!" That sounded a bit risky. But, we took the leap not knowing for sure how ham radio might play!!

We have been here about 5 weeks as of this writing and this is the antenna farm at the moment: A full size G5RV up about 35 feet at the Apex and a 30m dipole up about 20 feet at the apex (G5RV plays well except on 30m). I had lots of experience with G5RV's from camping so felt confident of at least some success. The CWTs would be definitive measure!!

As of this writing, I am happy to report no RFI in our own home – and we did experience some weird stuff – TV's coming on and off when keying up on 20m for example – but a few ferrite cores did the trick!! I have ferrites everywhere on my equipment. With over a thousand Qs in the log from here and NO neighbor complaints all is good. One neighbor thought the G5RV was for

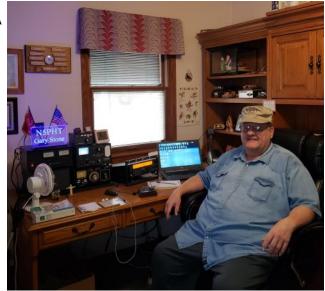

getting better cell phone. But she and all the neighbors now know it is ham radio! Turns out a neighbor about 200 yards from us has had her ham license for about 50 years because her Dad was a ham and she even passed the CW requirements back then!! She is not active but took some interest in my antennas of course. We actually go to church with her and her husband and they are really nice folks. My nearest neighbor works with our son's father-in-law. We were talking one day about my radio hobby and I point blank asked if he had experienced any interference and thankfully, he said none!

I will conclude with some results – after all is said and done the real question is what made it to the logbook!! In about 5 weeks I have managed 1548 contacts. Of those: 1171 CWT (for an average of 65 per session), 118 QTX rag chews in 34 DXCC and at least 33 US States (CWT does not capture States). That comes down to an average of over 40 Qs per operating day – so no com-

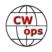

plaints here. And that involves very little contesting outside of the CWTs. I definitely miss my beam at 80 feet on 20m. I definitely do not miss the heat and fire ants and the sad face on my lovely XYL. She has been happier than in years and that certainly makes up for a missed tower and beam hands down!! Check back with me after our first winter in Iowa. Where did I put those new long johns.....

**January 2019 Update:** Grandson is 2 years old and making Grandpa smile! Ham Stats: After almost 5 months: 4,768 Qs and no missed CWT's in the move and transition. Life is FB from Iowa - and we have 7 inches of snow on the ground.

# My Visit with I5EFO

## **Bill Priakos W5SJ**

My XYL, Kathy, and I spent a month in Lucca, Italy settling in an apartment complete with bikes to run around town, shopping and riding around the unique walls of the city but alas, no ham radio.

We did the same last year and I had found and contacted CWops Emil Focosi I5EFO who lives close by, to see if we might get together. He was unable to do so then, but this year was different. He and his family hosted us for lunch, a tour of his vineyard, his grove of olive trees AND his radio room where, I was able to operate I/ W5SJ. I had not been on the air very much since my trip to French Polynesia as a member of the team at TX5T, and after being QRV on four other continents and all over the Caribbean, I had never operated

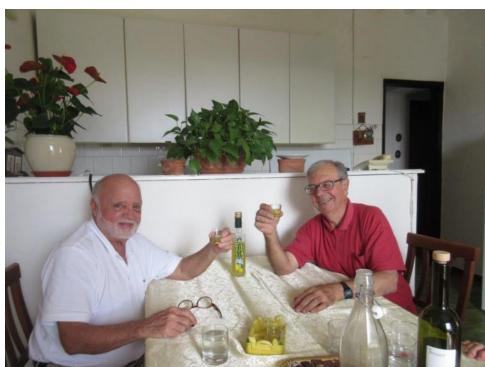

W5SJ (l) and I5EFO (r) and a limoncello toast to CWOPs

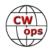

from Europe. Lots of fun, especially since one of my Q's was Jim, N3JT, CWops#1!!!

Sure, we had a bit of a struggle with language, but I assure you, Emil's English is much better than my Italian. Lunch was delicious, the wine excellent, dessert and limoncello, superb, but the hospitality is what Kathy and I treasure. Marcella and that precious granddaughter, Alessia (Alexa) were a joy. TKS for a terrific day, Emil, AND a chance to be on the air from I5EFO.

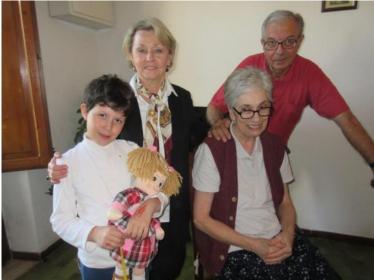

Alessia, Kathy (my XYL) , Marcella and Emil

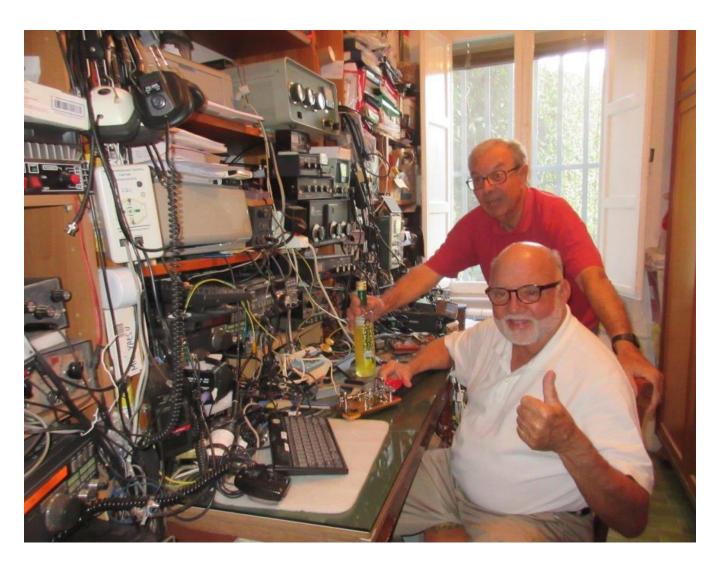

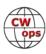

# **CWops Tests**

## **Rich Ferch VE3KI**

Here it is, the moment you have all been waiting for (drum roll) – the annual CWT Participation Awards (round of applause). First, a recap explanation of how this all works.

With three CWTs every Wednesday/Thursday, there are normally 156 CWTs in a calendar year. To encourage participation, CWops offers awards to members who participate in a defined number of CWTs in a year and who indicate that participation by uploading their claimed scores to <u>3830 Scores</u>. There is a minimum number of QSOs required for a score to qualify: for amateurs operating from Europe or North America, the minimum is 10 QSOs in a session, while for amateurs operating from Africa, Asia, Oceania or South America, 5 QSOs in a session is sufficient to qualify. There is no actual log checking; the entire program operates on the honor system.

At the end of the year, we add up the total number of qualifying sessions for each participant. The totals for this year have been posted <u>on the CWops website</u>. We compare those numbers against the award criteria to decide which CWops members will be awarded gold, silver and bronze medals (you don't have to be a member for your partici-

pation to count, but you do need to be a member of CWops at the end of the year to get a medal). The table (right) shows the award levels required for each continent.

|        | NA  | EU | Other<br>Continents |
|--------|-----|----|---------------------|
| Gold   | 120 | 90 | 60                  |
| Silver | 80  | 60 | 40                  |
| Bronze | 50  | 36 | 24                  |

This year, there were 68 members who achieved the Gold medal level, of whom 5 participated in all 156

CWT sessions; another 87 members who achieved the Silver medal level; and another 91 members who achieved the Bronze medal level.

The 5 CWops members with perfect attendance in all 156 CWTs this year were K0MP, N5PHT, UR5MM, VE3MV and W0TG. Considering all of the possible reasons that might lead to missing a session (weather, family events, health issues, equipment failures and so on, not to mention simply sleeping through it – that has happened to me more than once!), this is quite an achievement. Honorable mention goes to N0TA and N4FP, each of whom came oh so close (155 CWTs each). See the list of all medal recipients at the end of the article, and congratulations to all!

Many of the medal winners may already have medals from previous years, and may not feel the need for another medal. If you'd prefer not to receive a medal this year, just <u>drop</u> <u>a note to me</u> or to <u>Rob Brownstein K6RB</u>. Rob orders and delivers the medals. You can opt out this year and still receive medals in future years; for example, if this is your second silver medal in a row, if you didn't want a second silver medal you might choose to

(Continued on next page)

Solid Copy January 2019 Page 20

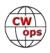

opt out for the 2018 medal and work towards a gold medal for 2019. The choice is yours.

In past years, Rob has delivered many of the medals in person at the Dayton Hamvention. If you are planning to be at Dayton, that might be an option instead of trusting your precious medal to the mail service.

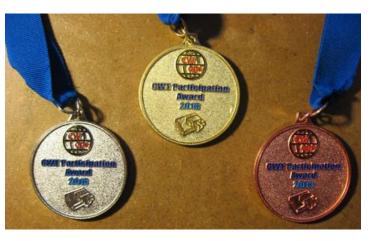

We do the CWTs because they're fun; let's all make sure they continue to be fun for everyone.

## 73,

## Rich, VE3KI CWT Manager

|               | 2018 CWT Gold Medal Winners |       |       |       |        |        |       |        |  |  |
|---------------|-----------------------------|-------|-------|-------|--------|--------|-------|--------|--|--|
| 4X6GP         | K0MP                        | K3WW  | KA7T  | LZ1HW | N8BJQ  | SM0OY  | W0TG  | W9CC   |  |  |
| AA3B          | K0TC                        | K3ZGA | KE4RG | NOTA  | NA8V   | SM4DQE | W1QK  | W9ILY  |  |  |
| AH6KO         | K1DW                        | K4AFE | KE8G  | N4DT  | NF8M   | SM5IMO | W1UU  | WA9LEY |  |  |
| F6JOE         | K1GU                        | K4OAQ | KG5U  | N4FP  | NN4K   | SM6CUK | W2NRA | WJ9B   |  |  |
| G4NVR         | K2SX                        | K5CM  | KJ9C  | N4ZZ  | NS3C   | UR5MM  | W5TM  |        |  |  |
| I5ECW         | K2TW                        | K7SV  | KK7A  | N5PHT | NS8O   | UX1HW  | W6SX  |        |  |  |
| I5EFO         | K3SW                        | K8CMO | KM4FO | N5XE  | OH1ZAA | VE3KI  | W7OM  |        |  |  |
| <b>IN3FHE</b> | K3WJV                       | K8JQ  | KW7Q  | N6WIN | SM0CUH | VE3MV  | W8FJ  |        |  |  |

|        | 2018 CWT Silver Medal Winners |       |        |       |        |        |       |        |  |  |  |
|--------|-------------------------------|-------|--------|-------|--------|--------|-------|--------|--|--|--|
| AA8TA  | G4ILW                         | K3PP  | K6RB   | KT4XN | N5KW   | VA3PM  | VK7CW | WA4JUK |  |  |  |
| AB7MP  | K0PD                          | K3SEN | K7AZT  | N0AC  | N5ZO   | VE2AXO | W2VM  | WA6URY |  |  |  |
| AC4CA  | K0VBU                         | K4FN  | K8AJS  | N2WK  | NN5O   | VE2FK  | W3UL  | WB2VYK |  |  |  |
| AD5A   | K1DJ                          | K4HR  | KA5M   | N3CI  | NS4T   | VE3GFN | W3WHK | WN7S   |  |  |  |
| AD8J   | K1NY                          | K4ITV | KB3AAY | N3JT  | OH2BN  | VE3KP  | W5MJ  | WQ3E   |  |  |  |
| AE1T   | K1SEC                         | K4IU  | KB3ML  | N3RD  | SA6BGR | VE3MA  | W6TN  | WU6X   |  |  |  |
| AF5DM  | K1SM                          | K4QS  | KE2D   | N4AF  | SM1TDE | VE3NNT | W8BG  | WX4W   |  |  |  |
| CM8NMN | K1VUT                         | K4RO  | KE4S   | N4DW  | SM3CER | VE3TW  | W8CAR |        |  |  |  |
| DL6KVA | K1YY                          | K4RUM | KG5HVO | N4KS  | SM5ALJ | VE6JF  | W8OV  |        |  |  |  |
| F6HKA  | K3DMG                         | K4TZ  | KN4Y   | N5AW  | SM7CIL | VE9AA  | WA3GM |        |  |  |  |

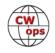

|        | 2018 CWT Bronze Medal Winners |      |        |       |              |        |        |        |  |  |  |  |
|--------|-------------------------------|------|--------|-------|--------------|--------|--------|--------|--|--|--|--|
| AB5OR  | IT9MUO                        | K4WW | KB4DE  | KM0O  | N5TOO        | VA3SB  | W7EE   | WM4I   |  |  |  |  |
| AD0AB  | K0AD                          | K5AX | KB8PGW | KM4CH | N6TVN        | VE2IR  | W7GF   | WN4AFP |  |  |  |  |
| DJ1OJ  | K0GUZ                         | K5IX | KC0URL | LY8O  | N7WY         | VE3MGY | W7ZRC  | WT2P   |  |  |  |  |
| DK5KK  | K0WA                          | K6AR | KC4D   | NOUR  | N8LR         | W0LPF  | W8DN   |        |  |  |  |  |
| DL5DBY | K1EBY                         | K7QA | KE0EK  | N1LN  | N8XX         | W0XE   | W8MET  |        |  |  |  |  |
| F5IYJ  | K1ESE                         | K7UT | KE2SX  | N2JFD | NR4M         | W1RM   | WA3AAN |        |  |  |  |  |
| G0MGM  | K2KRG                         | K8BZ | KG9X   | N2SO  | NU7Y         | W2OZB  | WA5LXS |        |  |  |  |  |
| G3LDI  | K3MD                          | K9MA | KI6OY  | N3QE  | OK1RR        | W3FV   | WA5PFJ |        |  |  |  |  |
| G4HZV  | K4BAI                         | K9OM | KI7Y   | N4IQ  | SA0BXV       | W4ER   | WA8KBU |        |  |  |  |  |
| GM0EUL | K4GMH                         | K9WX | KJ1RE  | N5EE  | SM5BKK       | W4VQ   | WB5BKL |        |  |  |  |  |
| GW0ETF | K4HQK                         | K9ZO | KJ4M   | N5IR  | <b>US0MF</b> | W5LA   | WC7Q   |        |  |  |  |  |

# **CW Academy**

## Kate Hutton K6HTN and Joe Fischer AA8TA

The CW Academy has transitioned to new managers. Kate, K6HTN and Joe, AA8TA are now heading up the program after Jerry, AC4BT retired. We thank Jerry for the steady hand at the helm for the last five years. Over 4,000 students signed up to take a class on Jerry's watch and there is no doubt that the program has been a huge success.

We are dedicated to continuing this successful run. It is amazing how signups from potential students continue to pour in. The CW Academy is well-known in many circles, and the more students who graduate from one of our classes, the more people will hear about the program and sign up themselves.

By the time you read this, the January-February semester will be well underway. For Level 1, we have 43 advisors and 231 students. For Level 2, we have 19 advisors and 100 students. For Level 3, we have 4 advisors and 32 students.

We extend a big welcome to the following new advisors for this term: Duncan, G3WZD; Ned, K1GU; John, KM4CH; Terry, N7TB; Carl, W4IF; Tim, W7EEE; Tom, W8TK; Art, WA7NB; Walt, WA8KBU, John, WK5N and Ron, KU7Y.

Those of you who have been reading these articles for several years may remember when there was a large backlog of students waiting to take a Level 1 class. Thanks to the new advisors listed above and the many advisors already handling one or more classes, many people who sign up for a Level 1 class are able to start the following semester. We still have a modest backlog for

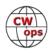

Level 1. For Level 2, the backlog is also very modest. Level 3 is where we are seeing many students who would like to take a class, but where we lack the advisors to accommodate them.

We welcome new advisors to our program. Any member of CWops is already qualified to lead a Level 1 class, where students are taught the sounds of characters at 20 WPM. Level 2 is similar to Level 1, where the students learn to recognize the sounds of words and to increase their copying speed. In Level 3, students take head-copying skills to a higher level. If you think that you could help out, please fill out an <u>advisor signup form on the CW Academy web site</u>. We can use advisors from all over the world. Even if you are not able be an advisor for all three semesters in a year, we appreciate whatever help you can give.

As an advisor, you are helping people learn Morse code or improve their proficiency and have fun with this unique mode. You are also training future members of CWops, which is a big bonus.

73,

Kate K6HTN and Joe AA8TA

## **December 31, 2018 CW Operators Club Financial Report**

## Craig Thompson, Treasurer K9CT

Cash Balances 12/31/2018

| Morton Community Bank<br>Bank of America<br>PayPal<br>Investment Account                                                                                            | \$7,064.37<br>8,405.69<br>7,406.64<br>114,272.38                                               |
|----------------------------------------------------------------------------------------------------|------------------------------------------------------------------------------------------------|
| Revenue: Dues, PayPal                                                                                                    | \$27,678.70                                                                                    |
| Expenses                                                                                                    | \$11,014.72 -                                                                                  |
| Awards<br>Biz Marketing<br>Dining<br>Licenses<br>PayPal Network Fees<br>Postage and Delivery<br>Professional and Legal<br>Software subscription expense<br>Internet | \$5,854.37<br>169.58<br>485.65<br>30.00<br>1,067.67<br>1,018.00<br>790.50<br>98.95<br>1,500.00 |
| Net                                                                                                    | \$16.663.98                                                                                    |

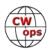

# **New Members**

## Trung Nguyen W6TN

With great pleasure we welcome the following new members to CWops:

| CWops | Call   | Name  |
|-------|--------|-------|
| 2182  | VE7KW  | Keith |
| 2183  | W7KF*  | Doug  |
| 2184  | VA2CZ* | Pete  |
| 2185  | NW3Y*  | Chick |

| CWops | Call    | Name  |
|-------|---------|-------|
| 2186  | AF3K*   | John  |
| 2187  | GD4EIP* | Colyn |
| 2188  | WB2KAO* | Tim   |
| 2189  | N4KM    | Kevin |

| CWops | Call    | Name  |
|-------|---------|-------|
| 2190  | K1CDX   | Dick  |
| 2191  | AB1BX   | Andy  |
| 2192  | N4ETC   | Eden  |
| 2193  | OE5FIN* | Fritz |

\*Life Member

## **Current Nominees**

As of January 7, 2018

Need Sponsors: GM3JOB, KE8EAS, WK0P, W9RNY Invitations Extended: K3IN, IK2WAD

For more details about nominees and up-to-date status, check the "Membership" then "Members only" page on the website: http://www.cwops.org. For information about joining CWops, check the "Membership" page on the website: http://www.cwops.org

Notes: If you have updated your personal info, e.g., new qth, new callsign, or additional callsign, please send it to membership@cwops.org so I can add it to the roster. Vice versa, if your callsign becomes inactive I can remove it, too. Then the roster will be accurate and current for our usage. Thank you.

73,

Trung, W6TN, Membership Secretary

# **CWops Members on Contest University Faculty**

Contest University will be held on Thursday May 16, 2019, from 7:00am to 5:00pm, at the Crowne Plaza Hotel in Dayton, Ohio, the day before the Dayton (Xenia) Hamvention officially opens. <u>Reg</u>istration includes a full day of training and knowledge enhancement, for both beginners and advanced contesters, taught by veteran Contesters.

These CWops members are scheduled to make presentations, constituting over half of the total presenters: Doug K1DG, Tim K3LR, Randy K5ZD, Bryant KG5HVO, Chris KL9A, Ward N0AX, and Dan N6MJ

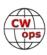

# **CWops Member Awards**

## Pete W1RM and Peter W1UU

The Annual Competition Award (ACA) is based on the number of members worked each calendar year. You get one point per member worked, once per year. It resets to zero at the beginning of each year. The Cumulative Member Award (CMA) is based on how many members you've worked since January 3, 2010 on each band and continues to grow in perpetuity. The CWops Award Manager (CAM) software, available at no cost, will help you keep track of your ACA and CMA totals.

In the table below, members whose call sign is in **RED** have achieved a milestone: 100 DX entities, 40 WAE entities, 50 states (WAS). Members who wish to track their totals for these awards can use the CAM software developed by N5RR. It's available at no cost here: <a href="https://www.bbcyber.com/cam/">www.bbcyber.com/cam/</a>

| Call   | ACA  | СМА  | Call          | DX  | Call        | WAS | Call          | WAE | Call   | W |
|--------|------|------|---------------|-----|-------------|-----|---------------|-----|--------|---|
| AA3B   | 1148 | 7747 | W1RM          | 186 | N5RR        | 50  | W1RM          | 49  | W1RM   |   |
| W1RM   | 946  | 5562 | F6HKA         | 169 | W1RM        | 50  | DL6KVA        | 48  | F6HKA  |   |
| N8BJQ  | 917  | 5273 | W4VQ          | 149 | W4VQ        | 50  | F6HKA         | 47  | W4VQ   |   |
| VE3KI  | 917  | 4865 | G4BUE         | 136 | F6HKA       | 50  | G4BUE         | 46  | N5RR   |   |
| F6HKA  | 885  | 5111 | DL6KVA        | 135 | <b>W1UU</b> | 50  | OK1RR         | 44  | G4BUE  |   |
| K4QS   | 857  | 1920 | N5RR          | 129 | VE3KI       | 50  | N5RR          | 44  | VE3KI  |   |
| K6RB   | 824  | 4032 | N8BJQ         | 122 | G4BUE       | 50  | VE3KI         | 43  | N5PHT  |   |
| K5AX   | 819  | 3634 | VE3KI         | 117 | EA8OM       | 50  | N8BJQ         | 43  | DL6KVA |   |
| IT9VDQ | 806  | 1516 | OK1RR         | 115 | <b>W0EJ</b> | 50  | W4VQ          | 42  | I5EFO  |   |
| N5PHT  | 803  | 3184 | OH2BN         | 112 | F6JOE       | 50  | I5EFO         | 42  | VK7CW  |   |
| DL6KVA | 772  | 2860 | EA8OM         | 111 | W6KY        | 50  | EA8OM         | 42  | IK0YVV |   |
| K8AJS  | 760  | 2171 | K1ESE         | 106 | N1EN        | 50  | AA3B          | 42  | I5IYJ  |   |
| K3WW   | 721  | 4669 | AA3B          | 103 | N5PHT       | 50  | OH2BN         | 40  | F5IYJ  |   |
| K3DMG  | 718  | 1773 | I5EFO         | 102 | F5MNK       | 50  | W1UU          | 38  | RM2D   |   |
| W9ILY  | 706  | 3557 | N5PHT         | 98  | K5IX        | 50  | K1ESE         | 38  | W7GF   |   |
| K4WW   | 697  | 1172 | EA1WX         | 97  | K3SEN       | 50  | SM6CNN        | 37  | JF2IWL |   |
| K0MP   | 657  | 1161 | W9ILY         | 95  | AD1C        | 50  | KR3E          | 37  | N1DC   |   |
| WN7S   | 641  | 1214 | W0VX          | 94  | AB7MP       | 50  | K3MD          | 37  | W6NS   |   |
| K1DJ   | 630  | 1720 | SM6CNN        | 93  | AA3B        | 50  | IT9VDQ        | 36  | G4NVR  |   |
| K1ESE  | 607  | 3436 | IT9MUO        | 87  | K5AX        | 50  | IT9MUO        | 36  | WN7S   |   |
| NA6O   | 598  | 2598 | N1EN          | 86  | I5EFO       | 50  | <b>IN3FHE</b> | 36  | G4ILW  |   |
| K3MD   | 594  | 1734 | KY7M          | 86  | VK7CW       | 50  | G4ILW         | 36  |        |   |
| K3WJV  | 569  | 2413 | F6JOE         | 86  | DL6KVA      | 50  | F6JOE         | 36  |        |   |
| K9WX   | 554  | 2811 | VK7CW         | 85  | КОТС        | 50  | EA1WX         | 36  |        |   |
| AA8TA  | 531  | 1339 | AD1C          | 83  | KY7M        | 50  | W9ILY         | 35  |        |   |
| N1DC   | 530  | 2276 | 4X6GP         | 83  | NA6O        | 50  | W0VX          | 34  |        |   |
| NN4K   | 525  | 1864 | KR3E          | 82  | K1DJ        | 50  | RM2D          | 34  |        |   |
| VE10P  | 524  | 768  | <b>IN3FHE</b> | 82  | N8BJQ       | 50  | KZ5D          | 34  |        |   |
| KG9X   | 507  | 1073 | 15IYJ         | 81  | K9WX        | 50  | HB9ARF        | 34  |        |   |

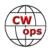

| Call   | ACA | СМА  | Call          | DX | Call   | WAS | Call          | WAE | Call | WAZ |
|--------|-----|------|---------------|----|--------|-----|---------------|-----|------|-----|
| N5RR   | 482 | 4961 | F5IYJ         | 81 | WT2P   | 50  | 4X6GP         | 33  |      |     |
| KE4S   | 480 | 1181 | PA7RA         | 79 | K1ESE  | 50  | N1EN          | 32  |      |     |
| KT5V   | 445 | 1774 | K5AX          | 79 | K6DGW  | 50  | KY7M          | 32  |      |     |
| WT9U   | 425 | 983  | DL8PG         | 79 | K3WJV  | 50  | F5MNK         | 32  |      |     |
| W0VX   | 411 | 3219 | KZ5D          | 78 | K4WW   | 50  | PA7RA         | 31  |      |     |
| F6JOE  | 404 | 2975 | IT9VDQ        | 74 | K2QB   | 50  | K5AX          | 31  |      |     |
| K3SEN  | 401 | 1643 | W1UU          | 73 | W7GF   | 50  | I5IYJ         | 31  |      |     |
| WT2P   | 381 | 1925 | RM2D          | 73 | WN7S   | 49  | F5IYJ         | 31  |      |     |
| HB9ARF | 377 | 1188 | N1ZX          | 70 | W9ILY  | 49  | DL8PG         | 31  |      |     |
| CM8NMN | 360 | 529  | N1DC          | 68 | W0VX   | 49  | <b>IK0YVV</b> | 30  |      |     |
| W1UU   | 350 | 2242 | F5MNK         | 68 | ON4VT  | 49  | G4NVR         | 30  |      |     |
| I5EFO  | 330 | 1024 | NN6T          | 67 | NU7Y   | 49  | G4HZV         | 30  |      |     |
| W4VQ   | 327 | 2760 | <b>GW0ETF</b> | 67 | NN4K   | 49  | NN6T          | 29  |      |     |
| 4X6GP  | 323 | 1381 | KE4S          | 65 | N1DC   | 49  | N1DC          | 29  |      |     |
| KE4RG  | 323 | 765  | DL4FDM        | 65 | KT5V   | 49  | K4QS          | 29  |      |     |
| G4NVR  | 322 | 690  | NA6O          | 64 | KR3E   | 49  | N1ZX          | 28  |      |     |
| K7QA   | 316 | 777  | K3DMG         | 63 | KE4S   | 49  | K8AJS         | 28  |      |     |
| W8DN   | 313 | 605  | K8AJS         | 61 | K8AJS  | 49  | GW0ETF        | 28  |      |     |
| KJ4M   | 312 | 498  | KT5V          | 60 | K6RB   | 49  | AD1C          | 28  |      |     |
| VK7CW  | 305 | 1563 | K1DJ          | 60 | K3MD   | 49  | ON4VT         | 27  |      |     |
| K6DGW  | 302 | 1958 | HB9ARF        | 58 | K0MP   | 49  | KE4S          | 27  |      |     |
| W7GF   | 295 | 1406 | K9WX          | 57 | IT9VDQ | 49  | K3WJV         | 27  |      |     |
| AJ1DM  | 287 | 363  | ΙΚΟΥνν        | 57 | GW0ETF | 49  | K1DJ          | 27  |      |     |
| AB7MP  | 285 | 962  | W6KY          | 56 | AA8TA  | 49  | G4DRS         | 27  |      |     |
| K2QB   | 284 | 125  | K6RB          | 56 | WT9U   | 48  | K3DMG         | 26  |      |     |
| KB4DE  | 277 | 341  | K4QS          | 56 | WB9G   | 48  | JF2IWL        | 26  |      |     |
| I5IYJ  | 270 | 799  | G4DRS         | 56 | W6NS   | 48  | <b>G0MGM</b>  | 26  |      |     |
| IN3FHE | 269 | 1033 | W7GF          | 55 | SM6CNN | 48  | VK7CW         | 25  |      |     |
| F5IYJ  | 266 | 795  | G4ILW         | 55 | NN6T   | 48  | NA6O          | 25  |      |     |
| G4BUE  | 265 | 3506 | K3WJV         | 53 | N1ZX   | 48  | N5PHT         | 25  |      |     |
| NU7Y   | 251 | 925  | котс          | 53 | KZ5D   | 48  | DL5DBY        | 25  |      |     |
| G4ILW  | 242 | 555  | K3SEN         | 51 | K4QS   | 48  | M0DHP         | 24  |      |     |
| KM4FO  | 231 | 1107 | JF2IWL        | 51 | K3DMG  | 48  | K6RB          | 24  |      |     |
| ON4VT  | 188 | 425  | G4HZV         | 51 | IK0YVV | 48  | NN4K          | 21  |      |     |
| KB8GAE | 188 | 256  | NN4K          | 50 | EA1WX  | 48  | MIOWWB        | 21  |      |     |
| EA1WX  | 186 | 1910 | 4Z1UF         | 50 | DL8PG  | 48  | 4Z1UF         | 21  |      |     |
| G4HZV  | 167 | 603  | ON4VT         | 49 | AD5A   | 48  | K9WX          | 20  |      |     |
| G4DRS  | 158 | 692  | WT2P          | 48 | 4X6GP  | 48  | K3SEN         | 20  |      |     |
| RM2D   | 152 | 1182 | WB9G          | 48 | VE3MV  | 47  | K2ZC          | 20  |      |     |
| KB8PGW | 135 | 218  | G0MGM         | 45 | VE10P  | 47  | WB9G          | 19  |      |     |

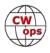

| Call          | ACA | СМА  | Call         | DX | Call   | WAS | Call   | WAE | Call | WAZ |
|---------------|-----|------|--------------|----|--------|-----|--------|-----|------|-----|
| MIOWWB        | 127 | 180  | G4NVR        | 44 | KG9X   | 47  | SV2BBK | 19  |      |     |
| IT9MUO        | 116 | 1702 | DL5DBY       | 43 | KODTJ  | 47  | KT5V   | 19  |      |     |
| DL8PG         | 104 | 1789 | K3MD         | 41 | JF2IWL | 47  | K4WW   | 19  |      |     |
| MODHP         | 98  | 132  | K6DGW        | 39 | HB9ARF | 47  | WT2P   | 18  |      |     |
| G0MGM         | 97  | 495  | W6NS         | 38 | G4DRS  | 47  | W6KY   | 18  |      |     |
| SV2BBK        | 83  | 116  | WN7S         | 37 | WX7SJ  | 46  | VK4TJF | 18  |      |     |
| JF2IWL        | 28  | 931  | K2ZC         | 37 | KG5U   | 46  | VE10P  | 18  |      |     |
| KY7M          | 0   | 3252 | W0EJ         | 36 | KE4RG  | 46  | G3YJQ  | 18  |      |     |
| KZ5D          | 0   | 3239 | VK4TJF       | 35 | IT9MUO | 46  | AD5A   | 18  |      |     |
| IK0NOJ        | 0   | 3093 | KG5U         | 35 | I5IYJ  | 46  | KG5U   | 17  |      |     |
| EA8OM         | 0   | 2758 | AD5A         | 35 | F5IYJ  | 46  | K0TC   | 17  |      |     |
| SM6CNN        | 0   | 2477 | KB8PGW       | 33 | CM8NMN | 46  | WN7S   | 16  |      |     |
| AD1C          | 0   | 2101 | VE10P        | 32 | W8DN   | 45  | W7GF   | 15  |      |     |
| W6KY          | 0   | 2088 | K4WW         | 30 | OK1RR  | 45  | W6NS   | 12  |      |     |
| K0TC          | 0   | 2048 | <b>K0DTJ</b> | 30 | K7QA   | 45  | VE3MV  | 12  |      |     |
| N1EN          | 0   | 1928 | MODHP        | 28 | K2ZC   | 45  | K6DGW  | 12  |      |     |
| N2UU          | 0   | 1774 | MIOWWB       | 27 | RM2D   | 44  | CM8NMN | 12  |      |     |
| OK1RR         | 0   | 1618 | G3YJQ        | 27 | PA7RA  | 44  | K7QA   | 11  |      |     |
| NN6T          | 0   | 1577 | CM8NMN       | 26 | VK4TJF | 43  | W0EJ   | 10  |      |     |
| KR3E          | 0   | 1461 | AA8TA        | 25 | KM4FO  | 43  | G3XLG  | 10  |      |     |
| <b>GW0ETF</b> | 0   | 1451 | WT9U         | 24 | KJ4M   | 43  | AJ1DM  | 10  |      |     |
| KG5U          | 0   | 1322 | SV2BBK       | 24 | G4NVR  | 43  | WT9U   | 9   |      |     |
| PA7RA         | 0   | 1200 | K5IX         | 24 | OH2BN  | 42  | KG9X   | 9   |      |     |
| F5MNK         | 0   | 1111 | VE3MV        | 23 | KB4DE  | 42  | K0MP   | 9   |      |     |
| W6NS          | 0   | 1090 | K0MP         | 23 | IN3FHE | 42  | KE4RG  | 8   |      |     |
| AD5A          | 0   | 1071 | AB7MP        | 23 | G4HZV  | 42  | K5IX   | 8   |      |     |
| 4Z1UF         | 0   | 1032 | NU7Y         | 22 | AJ1DM  | 41  | AA8TA  | 8   |      |     |
| W5ASP         | 0   | 1018 | W8DN         | 21 | NV9X   | 38  | W8DN   | 7   |      |     |
| PA4N          | 0   | 955  | K7QA         | 19 | G3YJQ  | 37  |        |     |      |     |
| N1ZX          | 0   | 940  | G3XLG        | 18 | 4Z1UF  | 36  |        |     |      |     |
| K5IX          | 0   | 892  | KG9X         | 16 | G0MGM  | 35  |        |     |      |     |
| WB9G          | 0   | 888  |              |    | DL5DBY | 33  |        |     |      |     |
| KODTJ         | 0   | 828  |              |    |        |     |        |     |      |     |
| K2ZC          | 0   | 767  |              |    |        |     |        |     |      |     |
| IK0YVV        | 0   | 767  |              |    |        |     |        |     |      |     |
| W0EJ          | 0   | 754  |              |    |        |     |        |     |      |     |
| VE3MV         | 0   | 664  |              |    |        |     |        |     |      |     |
| DL4FDM        | 0   | 632  |              |    |        |     |        |     |      |     |
| WX7SJ         | 0   | 610  |              |    |        |     |        |     |      |     |

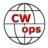

# QTX Report

## **Enjoying the Art of Conversational CW**

## **Gary Stone N5PHT**

Well, 2018 is in the rear view mirror. Hope everyone getting a good start for 2019. Lots of reports for December and happy to announce the plaque winner for 2018 is Bill, N5IR. Congratulations Bill and a suitable plaque will be forthcoming soon!!

Some stats for 2018: Looks like we had about 6500 QTX and 1700 MQTX (rounded numbers). That represents a few thousand hours of rag chewing!!! Don't tell me CW rag chewing is dead. And many of the QTX QSOs went well beyond the required 20 minutes so the actual figure is unknown but amazing.

MQTX notes: Remember, starting in 2019 I will be keeping separate records for MQTX and QTX and they will be listed separately in the Newsletter! I see no reason MQTX should not at least receive a recognition at the end of 2019!! You do not need to do anything different than you are now and just fill in the form each month but I will reflect the totals in their own columns. For 2018 K5KV led us with 280 MQTX. In 2019 it will be fun to keep separate tallies for MQTX and perhaps some suitable award!!

Is anyone trying some rag chews on 60m? K6DGW Skip is trying some on 5.332 with success. I have had a couple of rag chews (in Jan) on 5.332.

If you have any questions about QTX or MQTX don't hesitate to ask N5PHT via email. If you want to be added to the QTX listings please send in your count for QTX and for MQTX for the month from the Members Only Section of the Web Page. Please do consider sending in your points.

#### **Rag Chewer Comments**

**N6HCN**: Caught up with Shin JA1NUT, and fine chats with Chas K5RHZ, Rich VE7NKR, and bug tips from Rob N6KIX. Also enjoyed Don N7EF, and Larry WA2TLY. Memorable mini: Sam, WC7Q/M who was sending fine CW with a bug while driving.

**WA8IWK**: Glad to be spending time back on the air!!

**KCOVKN** A pretty nice year for ragchewing. Met some new friends and spent a lot of time talking to old ones.

**K6DGW**: Got a little more time in December despite the holidays. 3 of the QTX were on 5332.0

**AJ1DM**: Tnx to all my cw rag-chewing friends. Looking forward to more qtx in 2019.

WB6TOU: Had a dry spell I as my wife had knee replacement surgery. Still working on head read-

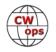

ing speed with mp3s.

**K2KRG**: Lots of great QSO's this month, and I was able to get some more bug practice in. I finally got the HF rig installed in my new pickup, so I hope to make lots of contacts while on my commute.

**WOITT**: Many good QSO's this month, including several QRP to QRP. My favorite QTX this month was an hour with Roger KO5Q talking about portable ops (on my bucket list for 2019). Thanks to everyone in 2018!

**F5IYJ**: Finishing 2018 with my best month QTX score, thanks to year end holidays (so more time at the station)

**K5YQF**: Nice rag chews with Bill, N5IR, #799, as he tries to push me to a comfortable 30 WPM. ... Maybe some day! HNY all.

## MEDALS

Remember that we give out QTX Medals at the end of the year for 3 levels: (QTX). Maybe we can develop something for MQTX later.

Gold Medal – 400 QTX Points Silver Medal – 300 QTX Points Bronze Medal – 200 QTX Points

**MEDALS for 2018:** We end 2018 with the following medal earners: N5IR, K1ESE, W9EBE, N5PHT, K5KV, K2KRG and KC0VKN all have GOLD for 2018! And for Bronze: KB6NU, I5EFO, K5YQF and F5IYJ. (No Silver for 2018). Congrats to the medal earners for 2018!! I will get this list to the K6RB for the medals.

The QTX is listed along side the MQTX for each member. I listed it in order of highest QTX and down. (Same arrangement in the 2018 totals). Starting in January I will list them separately.

| Call   | QTX | MQTX | Call   | QTX | MQTX | Call   | QTX | MQTX | Call   | QTX | MQTX |
|--------|-----|------|--------|-----|------|--------|-----|------|--------|-----|------|
| N5IR   | 96  | 0    | K4AHO  | 25  | 15   | AJ1DM  | 9   | 1    | N9SE   | 2   | 3    |
| N5PHT  | 80  | 33   | WOITT  | 23  | 24   | N4DT   | 8   | 0    | WB6TOU | 2   | 23   |
| KC0VKN | 72  | 0    | KB6NU  | 22  | 17   | K6DGW  | 8   | 9    | AB7MP  | 1   | 2    |
| K5KV   | 54  | 51   | WA8IWK | 20  | 0    | K5YQF  | 7   | 2    | W5LA   | 1   | 1    |
| K1ESE  | 51  | 28   | N6HCN  | 14  | 7    | N4PIR  | 7   | 6    | GM0EUL | 1   | 7    |
| K2KRG  | 51  | 15   | W3WHK  | 11  | 5    | DL5DBY | 6   | 16   | W0PHX  | 0   | 1    |
| F5IYJ  | 42  | 0    | K6RB   | 10  | 0    | KODTJ  | 6   | 0    |        |     |      |
| W9EBE  | 27  | 26   | HB9CVQ | 9   | 13   | G4ILW  | 4   | 1    |        |     |      |
| I5EFO  | 25  | 20   | K8UDH  | 9   | 3    | SV2BBK | 3   | 38   |        |     |      |

## QTX / MQTX TOTALS FOR DECEMBER 2018

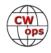

Our leaders for the Month of December: First place is N5IR and second goes to N5PHT and third to KC0VKN. (Remember – starting in January I will offer QTX and MQTX in separate lists).

| Call   | QTX | MQTX | Call   | QTX | MQTX | Call   | QTX | MQTX | Call   | QTX | ΜQTX |
|--------|-----|------|--------|-----|------|--------|-----|------|--------|-----|------|
| N5IR   | 765 | 0    | K4AHO  | 182 | 57   | W3WHK  | 59  | 22   | VK7CW  | 6   | 3    |
| N5PHT  | 587 | 173  | WOITT  | 165 | 185  | WA8IWK | 52  | 19   | G0MGM  | 6   | 2    |
| K1ESE  | 514 | 95   | N6HCN  | 127 | 25   | W3PNM  | 47  | 0    | WN7S   | 5   | 7    |
| W9EBE  | 485 | 163  | HB9CVQ | 118 | 56   | K6DGW  | 44  | 48   | KG4Q   | 4   | 2    |
| KC0VKN | 465 | 0    | K6RB   | 115 | 0    | K0DTJ  | 38  | 0    | WA3GM  | 3   | 2    |
| K5KV   | 464 | 280  | K6HP   | 113 | 0    | N9SE   | 36  | 17   | GM0EUL | 2   | 13   |
| K2KRG  | 444 | 94   | N4DT   | 100 | 9    | WB6TOU | 25  | 29   | AB7MP  | 2   | 12   |
| I5EFO  | 255 | 67   | N4PIR  | 98  | 24   | SV2BBK | 22  | 142  | W5LA   | 2   | 2    |
| KB6NU  | 231 | 86   | K8UDH  | 85  | 11   | N5LB   | 21  | 3    | AI6O   | 1   | 8    |
| F5IYJ  | 226 | 5    | AJ1DM  | 69  | 10   | WA3AER | 8   | 0    | W0PHX  | 0   | 1    |
| K5YQF  | 217 | 46   | G4ILW  | 68  | 22   | W5JQ   | 7   | 0    |        |     |      |
| N7YT   | 187 | 0    | DL5DBY | 62  | 29   | K3TN   | 7   | 0    |        |     |      |

QTX / MQTX 2018 Totals

And LEADERS for 2018 – Plaque Winner for 2018: Bill, N5IR with 765 QTX and 2<sup>nd</sup> place is Gary, N5PHT with 587 and 3<sup>rd</sup> place is John, K1ESE with 514 QTX.

Hope to cu on the bands. NOTE: <u>If you ever find me with missing reports</u>, <u>numbers or anything</u> <u>on this column please email me so I can get it corrected!</u>

73,

Gary, N5PHT, QTX Manager

# **Upcoming CW Operating Events**

## Joe Staples, W5ASP

This list of operating events is intended to provide members with options for using and improving their CW skills in not only the more popular contests but also in other more casual on-the-air activities.

The North American CW QSO Party is always a premier event for CW operators. Possibly the most enjoyable of all CW events. It certainly will be one of the high points at the start of the new year. Unfortunately many operators neglect one of the key aspects of this contest, i.e. the Team

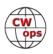

competition. What's unique is that there are no club or distance requirements. A team may consist of two to five single operator stations combining their scores to add flavor to the affair. You might just want to round-up a few other CWOps and see how well your team can do. Teams need to be pre-registered at: <u>http://www.ncjweb.com/cwnaqpteamreg</u>

The CQ 160 Meter contest is considered to be one of the major "top band" contests of the year. The number and variety of DX stations active in the contest provide an unique opportunity to test your station's capabilities and your operating skills in gathering up those elusive ones. The propagation changes accompanying the current decline in the sun spot cycle should provide an interesting venue for operating.

The North American Sprint is considered by most CW contesters as the ultimate test of their proficiency. Fortunately it is not necessary to run in the "fast lane". The key is to understand and follow the exchange rules and focus on accuracy. A good way to start is to visit N6TR's Sprint Survival Web Page at <u>http://www.kkn.net/n6tr/sprint.html</u>.

The Classic Exchange is a relaxed contest featuring the use of older commercial and homebrew equipment once the cornerstone of past ham shacks. The object is to encourage the restoration, operation and enjoyment of this older equipment. It is not necessary to use a vintage rig to participate . You may operate any rig you chose in this contest. However using more modern gear carries a distinct scoring disadvantage. There are bonus points for using the same model rigs as your Novice station and for using a Heathkit receiver and/or transmitter.

Don't neglect the state/province QSO parties. They usually provide enough activity to justify some of your operating time. Although the activity level drops off after the weekends, there's still the CWT and various Sprints to provide a spark of CW activity.

Till next time ... Keep on pounding.

## JANUARY / FEBRUARY EVENTS

| North American QSO Party, CW<br><u>http://www.ncjweb.com/NAQP-Rules.pdf</u> | 1800Z, Jan 12 to 0559Z, Jan 13 |
|-----------------------------------------------------------------------------|--------------------------------|
| North American Sprint, CW<br><u>http://ncjweb.com/Sprint-Rules.pdf</u>      | 0000Z-0400Z, Feb 3             |
| CQ 160-Meter Contest, CW<br><u>http://www.cq160.com/rules.htm</u>           | 2200Z, Jan 25 to 2200Z, Jan 27 |
| ARRL School Club Roundup<br><u>http://www.arrl.org/school-club-roundup</u>  | 300Z, Feb 11 to 2359Z, Feb 15  |
| ARRL Inter. DX Contest, CW<br>http://www.arrl.org/arrl-dx                   | 0000Z, Feb 16 to 2400Z, Feb 17 |

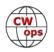

Classic Exchange, CW 1300Z, Jan 13 to 0700Z, Jan 14 and 1300Z, Jan 15 to 0700Z, Jan 16 http://www.classicexchange.org/jan19/Winter%202019\_CX\_Rules.pdf

| FISTS Winter Slow Speed Sprint            | 1700Z-2100Z, Feb 2 |
|-------------------------------------------|--------------------|
| FISTS Winter Unlimited Sprint             | 1700Z-2100Z, Feb 9 |
| http://fistsna.org/operating.html#sprints |                    |

Vermont QSO Party http://www.ranv.org/vtqso.html 0000Z, Feb 2 to 2400Z, Feb 3

Minnesota QSO Party 1400Z-2400Z, Feb 2 http://www.w0aa.org/docs/mnqp/MNQP%20Contest%20Rules.pdf

British Columbia QSO Party

1600Z, Feb 2 to 0400Z, Feb 3 and 1600Z-2400Z, Feb 3

http:/www.orcadxcc.org/bcqp\_rules.html

NCCC Sprint Ladder NCCC Sprint Ladder NCCC Sprint Ladder NCCC Sprint Ladder NCCC Sprint Ladder NCCC Sprint Ladder NCCC Sprint Ladder http://naqcc.info/sprint/sprint201707.html 0230Z-0300Z, Jan 11 0230Z-0300Z, Jan 18 0230Z-0300Z, Jan 25 0230Z-0300Z, Feb 1 0230Z-0300Z, Feb 8 0230Z-0300Z, Feb 15

SKCC Weekend Sprintathon1200Z, Jan 12 to 2400Z, Jan 13SKCC Sprint0000Z-0200Z, Jan 23SKCC Sprint Europe2000Z-2200Z, Feb 7SKCC Weekend Sprintathon1200Z, Feb 9 to 2400Z, Feb 10http://www.skccgroup.com/operating activities/weekday sprint/

NAQCC CW Sprint NAQCC CW Sprint NAQCC CW Sprint <u>http://naqcc.info/sprint/sprint201707.html</u> 0130Z-0330Z, Jan 17 0130Z-0330Z, Jan 23 0130Z-0330Z, Feb 13

73,

Joe, W5ASP, Upcoming CW Operating Events

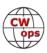

# **My Story: New Member Biographies**

## Dr. Colyn Baillie-Searle GD4EIP

I first learnt about radio at the back of the Baptist church in Durban South Africa where I was forced to attend. A friend said he had a radio to swop and I duly did the swop. It consisted of a small rectangular Bakelite box with an arm which wiped across a coil of wire and a small tub of germanium and a lever with a thin wire attached at one end this was a diode. I did not know this at the time but later found this out in our local library. It was called the cat's whisker.

Dad and I erected an aerial and with a set of headphones, which were in-

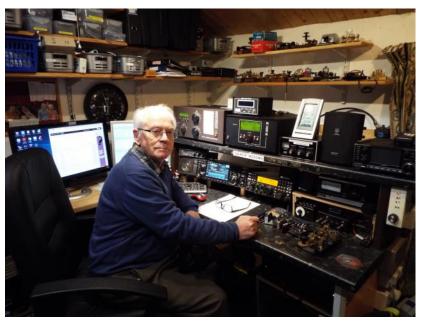

cluded in the swop received a station. By wiping the arm across the coil and scratching the germanium I received a station. I was 11 years old by now.

I was fascinated and took it to pieces to find out how it worked and with the help of our school library I started on my adventure into radio, eventually constructing my own Crystal sets trying to obtain better selectivity etc.

My father bought me a one valve receiver kit which I built following the given instructions. The radio required two batteries to operate it, one to heat the valve and another higher voltage one to run the set.

My father was not electrically minded as he was a professor of art in Durban but always encouraged me in my hobby. A great father, and I would not be where I am today without him. Later when transistors became available, my mother bought me two OC70 transistors and now my crystal sets had an amplifier.

We lived in a maisonette and a new neighbour moved in above us who used to run a shop next to us. He was into scouts and one day he told me he could teach me the Morse code in one day. I took him on and I knew the alphabet in Morse code by the end of the day. He told me he was a radio amateur with a call sign ZS5OJ, Denis Logan. At our local radio shop where my father bought the receiver kit, I purchased with my pocket money a valve and components to construct a simple transmitter. I managed to get an old receiver to which I added a BFO, I was ready to operate. I was 13 years old by now. When Denis was in the shop, I would operate using his call sign. I knew the procedure as he taught me, probably a bad mistake, but I was curious and wanted to know everything about amateur radio including how to make a contact and what to say during a one. I wrote all this down on a piece of paper to follow once I eventually made one. I was now

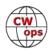

ready to operate and I eventually made a few using ZS5OJ. This all ended one day when Denis came home and heard me on the radio. That was the end on my amateur radio at the time. A year later we moved from the maisonette to a large house.

After I left school my father wanted me to do a degree in ART, I hated it and while I was in my second year, I told him I wanted to do electronics. I managed to get an apprenticeship with a manufacturing company called SMD, who designed and manufactured the Barlow Wadley XCR30 received. I was part of this design just before I left to go to university. Most of the designers were amateurs and the one director, Roy Larson, ZS6DN, encouraged me to become a radio amateur. By then I also found out that up the road from us was an amateur, Frank Wood ZS5FW, and every evening I would visit him and he encouraged me to copy the weather forecast in Morse code with him. Frank said that once I could copy this weather forecast I would be ready to apply to take the Morse Test. Eventually after a lot of copying I managed to copy the full forecast. Frank said I should now apply to take the test which was three minutes send and receive. There was no theory test in those days. I passed and received my call sign ZS5VF. Frank gave me my first transmitter which apparently was from WWII. The first year had to be CW only requirement of the licence and after the first year one could do all modes but limited to 50 watts until two years were up then full power of 100 watts. How times have changed.

After a couple of years I bought a Geloso VFO and with a 6146 final I was now able to operate on all bands only CW. In 1969 I bought a second hand Collins transmitter and receiver.

One day I decided to sell the Collins to help me to buy a nice camera and at the same time I met a lovely young lady, Ann, who eventually became my wife.

I needed to get back on the air again and bought a Heathkit HW101 transceiver kit. In the evenings, Ann used to read the instructions to me and I did the soldering and she would then tick the box to say it had been completed. It took nearly a week to assembly the kit and with the help of Ann to erect an aerial I was back on the air again. I used it mainly for CW and occasionally SSB. In December 1974 we got married and went on honeymoon and along came the HW101 with us so I can operate in case I was getting bored on honeymoon. On our way to the Drakensburg for our honeymoon I contacted an amateur who was having a picnic next to a dam which was half way to our destination, he invited us for tea but my wife put her foot down and we did not go and eventually reached our hotel in the mountains. I only made a few QSO's during the honeymoon period. We are still married today and eventually many years later I managed to persuade her to take the City and Guilds exam which she passed and has the call sign MD0DMV. I started to teach her Morse but one day I received a letter from the RSGB thanking me for my service as an examiner and I was not required anymore as Morse was now not a requirement for a full licence. Ann just said, "I do not need it anymore do I", and stopped learning it. It was a shame as she was copying nearly 12 wpm.

Today I have a nice station with an ICOM IC7610, K3 and ICOM IC7300 which I use portable.

My station has come a long way from my first station in 1962.

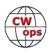

## Ethan Miller K8GU

Thank you to Ed, N3CW, for nominating me and to my sponsors for confirming that I'm not a complete and utter lid.

I was first licensed at age 12 in the early 1990s wave of "no-code Technician" operators. My father (N8ZYL) and I were licensed together. The VHF FM scene did not really do a lot for me; fortunately, I remained interested enough in the hobby to earn some HF privi-

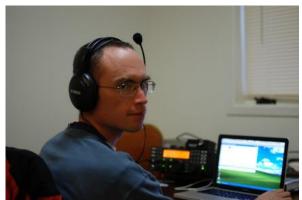

leges, rising to Amateur Extra class two years later without really operating much HF CW. I enjoyed operating HF SSB but at the bottom of the solar cycle with 100w and a low dipole, it became increasingly frustrating. I made my first CW DX contact in January of 1997 and really have never looked back.

Until about six years ago, I had a pretty modest station employing only wire antennas and a pair of Kenwood TS-930S transceivers with a TS-700S for 2m. Since then, I've slowly grown the station quite a bit, replacing the Kenwoods with an Elecraft K2 and K3 and adding amplifiers as I have found them on attractive terms. We moved to a more ex-urban QTH and with more than a little assistance from my nominator N3CW, I also now have a pair of Army surplus 16-meter high portable towers that support monoband Yagis for 20 and 15 meters and a variety of wire antennas for the other bands. I am active (CW mostly, with some SSB) on all U.S. amateur bands between 160m and 70cm, except 1.25m and 60m. A significant fraction of my antennas and station accessories are homebrewed and I built the Elecraft radios from kits. I primarily use a Schurr Profi-2 key.

Due in no small part to my interest in amateur radio, I studied electrical engineering in college and graduate school and I'm now employed doing ionospheric physics and radio science research at a university-affiliated research center. This career choice enables me to do radio all of the time and affords travel to some pretty exotic field locations, which occasionally result in casual DXpeditions. I've had the privilege to operate from KL7, KP4, KH8, OX, JW, and PJ2.

## David "Roy" Godden, KK6M

Just a little bit about my amateur radio career here. I was first licensed as KA6EBU December 6, 1978 and upgraded to KB6MK in March of 1979 three months later with a code requirement of 13 words per minute as tested at the Long Beach FCC office. That lady down there just loved to say out loud," Sony you did not pass you will have to try again next month!" That came later when I went for the Extra and the 20 words per minute requirement.

At that time, I was on the air every day working 10 and 15 meters after work in the afternoon with Asia and EU in the mornings sometimes on SSB and CW. In the evenings on 40m CW doing

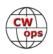

regular type QSOs . It took me another year of really consistent hard work to get to 20 words a minute. That FCC lady told me twice to come back when I was cutting the mustard. I finally passed the FCC 20 WPM code requirement for the Extra Class license after the third try in March of 1980. I received the call sign KK6M that I have had ever since. I just passed the 40-year mark as a licensed amateur radio OP.

Sunspots were abundant then and propagation was really outstanding so running JAs on 15m was an eve-

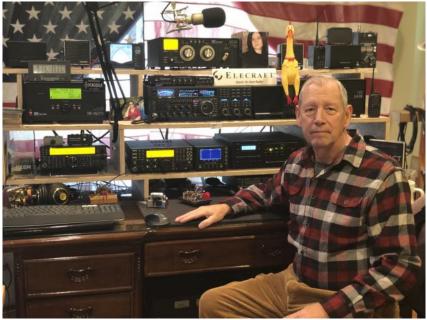

ryday thing. My biggest thrill was when I was calling CQ on a somewhat flat 10m band and a VU station comes back to me out of the mist with a fluttering CW signal around 5 by 3 but totally solid due to such low band noise. I was using a full size 5-element 10-meter beam at the time up about 35 feet. I swung the beam around and found the best signal was long path. I loved 10m then and still consider it my fun band. Going through my old cards recently from the early 80s I found I had 106 countries confirmed on 10 meters mixed. Life intervened and I was off the air here and there for periods of time. I started building a station again here in Arcadia 6 years ago.

So, yes it was tough learning code 40 years ago. There were great ops around and plenty of classes maybe even Farnsworth ideas but no CWops. I had to do it the old-fashioned way and it was slow going with lots of plateaus at different speeds. I took a class at Lockheed Amateur Radio Club back then with Bill Walsh a W6 call. He was such a great CW guy it really blew my mind just listening to him head copy his Russian friend at 35 to 40 WPM after the class. What an inspiration he was.

I'm no prodigy believe me. This has taken a long time. Complaining about it to Dave W6BK, he suggested that I check out CWops Academy. What a Godsend that has been. Completing the Level 1 class with Bill K0MP was an awesome experience and I look forward to continuing through the rest of the course work in level 2 and 3, God willing and the creek don't rise too high.

I hope to work you all in the next CWT.

David "Roy" Godden is a husband, father, Nurse Anesthetist by profession. He spends spare time in competition archery and amateur radio.

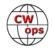

## Chick Allen, NW3Y

I'm very appreciative to my sponsors, K3WW and N3RS, and to the CWOps organization for accepting me into this fine family.

I am 69 years old and fully retired from 43 years of work having sold our companies. Now I have time to devote to amateur radio which I've had an interest in since I was a young boy playing around with CB radios. I got my "official" license in 1988. My preferred mode is CW and I enjoy contesting as I have been re-building my station since retirement. I feel being able to join CWOps and participating in the weekly CWT's will help me improve my CW skills. I'm

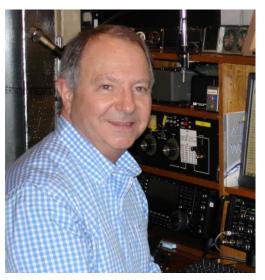

finding the CWT's to be much different than contesting which is a good challenge for me.

I grew up and live in the western part of southern Sussex County Delaware. This area is mostly agricultural and is vastly different, and quieter, than the eastern part of the county which is "ocean and beach territory", which translates into "traffic and congestion". I also operate from our Vermont QTH in Orleans County, in the town of Westmore, at various times of the year. This area of Vermont is called The Northeast Kingdom, or NEK, as we are only 20 miles from the Canadian border.

My Delaware station continues to expand and improve with two towers, beams and a variety of wire antennas. My friend, AA1K, has infected me with the curiosity of operating 160 which has been challenging and very rewarding at the same time. I find myself going to 160 as the sun goes down. My QRZ page can give you a fair view of the station and that I'm a devoted Icom and Alpha fan. My keyers are the basic Bencher ST-1 series as I have tried many others and have yet to find one that has the same feel. Keyers, to a CW operator, are like putters to a golfer....you usually have a closet full of them.

I'm a Life Member of the ARRL, a long-time member of the Frankford Radio Club and an active supporter the Northern California DX Foundation, WWROF and INDEXA and now, a Life Member of CWOps! Thanks for this opportunity.

## Glynn Burhouse GW4MVA.

"Thank you to those who have sponsored me for membership, I am very grateful to you".

My interest in wireless goes back to 1958, thanks to a Christmas gift of a transistor radio with a poor front end which received Morse code from a strong military transmitter due to cross modulation. I taught myself Morse. Later in 1964 I joined the Royal Navy as a Radio Operator and remained until 1971. In 1972 I got married and joined the government as a Radio Officer, I remained with them until taking early retirement in 1997 when I reached 50. In the meantime, I

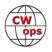

had taken my ham licence in 1981 and quickly became very active on CW chasing DX and taking part in contests.

I served abroad on government service in Cyprus between 1984-1992 when I operated as ZC4CZ. This was at the time when the ZC4 prefix was given separate DXCC status, so life got very busy on the bands and a lot of local ZC4 hams did not like it and gave up! I enjoyed a lot of it but did not care for the bad manners which prevailed at the time.

I was elected to the High Speed Club in 1986, which I was really pleased about, my final sponsor being the secretary Ernst DL1PM who 'interviewed' me for 30 minutes on 20m during a big pile up, so no pressure then. I was elect-

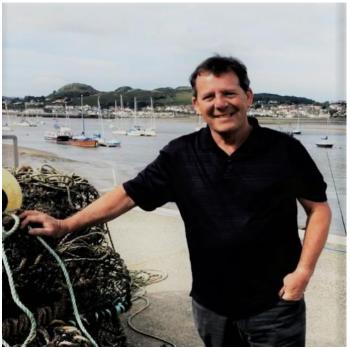

ed to the FOC in 1991 but left when I moved to Wales in 1998 as I had no intention of carrying on with amateur radio, but ham radio is a bug that came back and so I became active again a couple of years later.

I lost my first wife to cancer after 46 years of marriage but now have a new partner who also likes the hobby and intends to become licensed, age is 71. When I see those two digits it makes me feel very old but I also feel very lucky to have seen and done a lot.

## Keith Witney VE7KW

Thank you to my sponsors.

Like most Amateurs of my vintage, I got my start short wave listening (using my Father's prize Philco console radio). A special Christmas brought me a Knight kit receiver and when a teacher at Garden City Collegiate started an Amateur Radio Club (VE4GY), I joined. I was not the first in the club to get my license (VE4EI) as I had to await my 15th birthday. We had a simple club station which I used at lunch hours. Physics was the first class of the afternoon and the teacher didn't know what to say when I was late due to an Amateur Radio contact! My home station was a transmitter made from an old TV, the Knight kit with

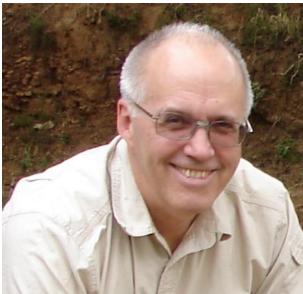

a BFO bolted to it and a single wire Windom run along the phone lines (coax was expensive). You can imagine trying to make a contact with half a dozen of your high school buddies in the near vicinity with the same type of equipment! I keep running across alumni from VE4GY.

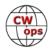

I got started in NTS, which helped my CW to the point where, when I went for my advanced license after the mandatory one year wait, even the Radio Inspector was pleased. Mind you, being a bunch of teenagers, we used CW like messaging today (to avoid the parents listening to you use the phone in the living room) but it was much better with full QSK and 25+ WPM with a bug. With the addition of a homebrew 300 watt amplifier and various addons to the Knight kit (voltage regulation, Q multiplier, band spread), I was actually acting as Net Control for CAN. I lucked into a set of Eldico twins (Collins 75S/32S clones), surplus from the Hudson Bay Company's Northern Stores, for \$50 as I recall. Two PTOs and real filters were heaven.

I was president of the University of Manitoba Amateur Radio Club (VE4UM) and SCM for a term. We were also playing with FM Repeaters, RTTY and even Satellite at that time. After University, I moved to Toronto (VE3DYW) and began the usual years of apartments, town houses and family which severely limited HF operations. It was when I was in Newfoundland (VO1KCW) that I decided to buy new equipment as I had donated the Eldicos to the local Radio Museum. However, even with an acreage, I was not that active.

During my off years, I was on a transit of the NW Passage in a Canadian Ice Breaker when I found my self copying CW on the mess TV. Curious I located the Radio Officer and was told that he had been brought out of retirement for this voyage as we were above satellite coverage and

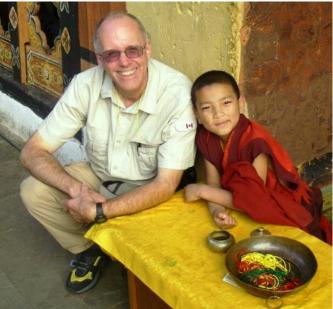

Bhutan

Coast Guard was concerned that SSB would not work in the Auroral Zone. He had me copy some of the traffic and I was pleased that my ability had not decayed as much as I thought. Probably the last use of CW in the Canadian Cost Guard.

When I moved to British Columbia (VE7MID), it was more years of condo living until, when I finally had a city house, I decided to try HF again. I knew that I would be antenna limited so decided to go back to CW, which I preferred anyway. You don't really forget but it was apparent that things had changed. I no longer had my MacKey so I went to a keyer but made the mistake of not learning lambic with my left hand, reverted to my old bug ways and now use a single lever. Calls and procedures were different and of course the radios were much improved. The really big change was the use of Computers. Fortunately, I discovered Morse Runner so was able to get my speed up without causing too much havoc on the bands.

What really got me going again was the opportunity to take part in the Amateur Radio Friendship Games in Khabarovsk 2011. Our hosts were amazing and I was lucky in that Russia had just adopted CEPT so I was able to operate as RA/VE7MID. Igor RW0CF and Mike RA0CN let me use their stations. Mike's was the first contest station I operated at (RW0CWA). The Friendship games

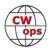

consisted of ARDF, CW sending/receiving and a mini WARC contest where we rotated between 6 of the local stations to try and make as many contacts as possible.

Toshi JA8BMK was at the games and wanted to attempt the first Zone 2 to Japan 160m contact. I found a location, arranged for his license and was the second operator. He had returned from his extended 2008 Asia Pacific Tour and taught me a lot about setting up an expedition station. We were operating from the Trois Rivieres club station which Yuri VE3DZ used extensively for contests but was not used that much on WARC bands. When not on 160m we used our 160m and 80m verticals on WARC and the pile ups were quite surprising.

This got me interested in DXpeditions starting with A25KW and I have been doing one or two a year ever since. It replaced my yearly Whitewater Kayaking trip. I also started to contest and Duane VE7UF allowed me to operate from his station (CW and RTTY) which really helped me learn the ropes. Contest operations have been from various club stations as well as smaller efforts from home. I sold the house and now rent a coach house at the bottom of an acreage still with limited (R9 and dipoles) antennas but a full K-line. I also operate at VE7SCC for contests.

I have always been interested in the technology behind Amateur Radio and have tried most modes and "new" things. Currently I am evaluating the SUNSDR as, with a light amplifier like the Juno, it would make a carry on DXpedition feasible. The "joy" of an expedition is trying to get an effective station set up in less than a day with only what you can carry with you. For a big expedition you just have more stations to set up, the problem doesn't change.

While my preference is CW, I make sure that I am a multi-mode operator. I teach and am an Accredited examiner for Amateur Radio. My students are interested in CW but it is a challenge to get them to the point where it is usable. CWA appears to be effective at replacing the NTS and cadre of CW capable friends which helped me.

I hope to meet a lot of you on the air.

## **Kevin Milhorn N4KM**

Hi All and thanks for the warm welcome into this fine group. I would like to thank Chris W4WF for nominating me and the others who chimed in to get me here.

I was first licensed back in 1977 at the tender age of 13. My Dad WD9COM and I WD9COL attended a novice class at the local amateur radio club and became li-

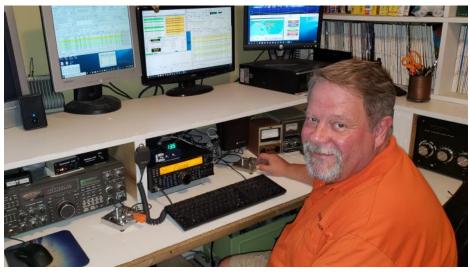

censed. I have enjoyed many facets of ham radio over the years, Public Service communications,

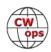

weather spotting, traffic handling, and the like, but it did not take me long to get bit by the contest bug. As I remember it was my first trip to Field Day and making a few fast contacts and that was it. In 1978 I upgraded to General and in 1981 I upgraded to Extra and changed my call to KS9O.

Ham radio has been very instrumental in shaping my career. First as an Avionics Tech and 2-way radio tech, Motorola radio tech, 13 years in the paging industry, and now I run a Land Mobile radio shop for US Customs and Border Protection in Orlando, maintaining all of the Land Mobile radios for CBP nationwide.

I have been very fortunate to operate from some of the finest contest stations in the country, including, WOAIH, K4OJ/W1YL/W1CW, N4TO, K1TO, K8AZ, and for the past number of years N4WW. I enjoy chasing DX, but my main love is contesting. I operate very little phone, and spend most of my time on CW. I will have to admit to a guilty pleasure, the last year or so I have been bitten by the FT8 bug pretty hard and have been trying to work as much as I can on that mode.

My current station is pretty small but my wife Melinda and I plan on buying some land and moving to a location where I can put up a bigger station. My current station is a TS590SG, TS940, and IC765. I run low power. I have an old highly modified SB220 in the shack but have never bothered to run 220 to put it on the air. The antennas are a Cushcraft R8 vertical, inverted vee @ 34ft for 40, 60, and 80, and a 20m ground plane at about 15 feet. Week nights tend to be pretty busy, but I intend to join you all soon in some of the CWT events. CU all on the bands!

## John Howell AF3K

Thank you Hank W6SX for the CWops nomination, and thank you sponsors and CWTers for the many contacts, and for being so welcoming. I look forward to participating and being a part of this nice group.

My journey in ham radio started when I was ten with a pair of 100 mW CB band walkie-talkies under the Christmas tree. My younger brother Dave (now N7PO) and I ran around our house in Westport, CT seeing how far apart we could get and still hear each other. Not so coincidentally, my friend Skip (now WA1JQC) across the street also received a pair of walkie talkies and the chase for neighborhood DX was on!

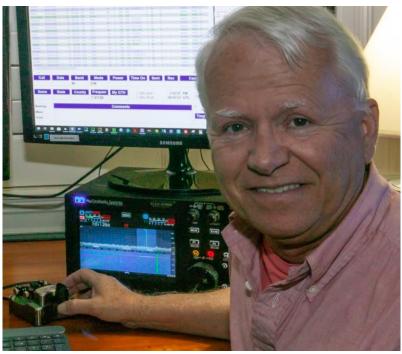

When I was 13 our family moved to Naples, FL. I remember seeing a huge antenna behind a neighbor's house. When I asked my dad what it was, he suggested I just go ring the doorbell, in-

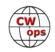

troduce myself and ask the owner! I was lucky, not just for the wise nudge from my dad, but a nice lady answered the door and invited me right in. She introduced me to her husband, Lloyd McBurney W4BCB (SK), who brought me into a room filled with Collins S-Line gear. Everything was just beautiful to my teenage eyes. I had never seen anything like that in my life. It looked like something from the NASA control center. After our first on-air contact I knew this hobby was for me. My second lucky break that day was being sent home with the (now somewhat famous) 33 LP by Russ Farnsworth titled the Revolutionary New Word Method to Learn Radio Code. Lloyd administered the 5 wpm code test and Novice exam a few weeks later. After passing the test, he told me I no longer should call him Mr. McBurney - "Lloyd" would do from now on, as that is how hams address each other.

I'm grateful for all the friends I've made through ham radio. In the middle of tenth grade, our family moved to Philadelphia. I built a Heathkit SB-101 transceiver and SB-200 amp. My parents let me install a quad antenna atop a 50 ft. tower next to the side of the house. I soon met Cezar, PY2ETA in Sao Paulo, Brazil on 20m SSB. When my father traveled to Brazil on month-long business trips, Cezar would invite him to his house for dinner, so he could speak to my mom and us kids back home in Pennsylvania. What a thrill that was!

After 50 years as a ham I feel the hobby is as interesting, exciting, and filled with possibilities, as the first time I saw that amazing Collins S-Line station as a teenager.

## Andrew Ferranti AB1BX

I am thrilled to be a new member of CWops and I want to thank Dave (K1VUT) for sponsoring me.

I am a graduate of New York State Maritime college where I was trained to be a Merchant Marine ships officer. For years I sailed on several cargo and passenger vessels and during my free time I would spend hours sitting with the radio officer in the ships radio room. During this time

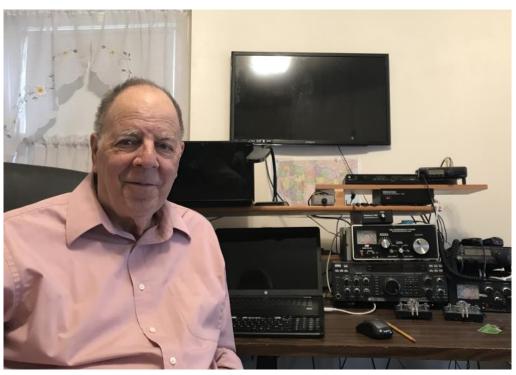

radio traffic was all CW and I was amazed how ships radio operators could so quickly and accurately copy CW in their heads. That experience began my desire to become a Morse code operator.

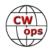

When I started a family, I came ashore and got a Master's in Education. I then taught mathematics for the next 38 years. During the summer months I was hired as a ferry Captain and operated the boats between Wood Hole and Martha's Vineyard and Nantucket. Towards the end of my working days I met a gentleman who not only was also a deep sea ships captain but a ham radio operator. We had lots to talk about and of course my ships radio room story came up. Two weeks later he mailed me a new copy of the ARRL"s book Now You're Talking and my life as a ham began.

I received my novice license in 1996 and was assigned the call KB1BXB. One year later I passed the Extra exam and changed my call to AB1BX. Since I was first licensed I tended to operated mostly CW. I have two older radios and dipole antennas. Not a big station but a station that I have lots of fun with. It is my little ships radio room.

I have been married to my wife Elizabeth for the last forty years and we have five grown children. I am interested in contesting and enjoy mobile ham radio.

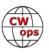